## **Modeling of Heating or Cooling System**

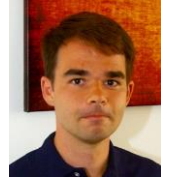

Martin Kožíšek kozisek@humusoft.cz +284 011 745

## **Agenda**

- **Heat Transfer Module**
- **Pipe Flow Module**
- DEMO: Adding the heat transfer into "our new product" simulation
- DEMO: What if your R&D Manager wants internal cooling of coil wires

### **Heat Transfer Module**

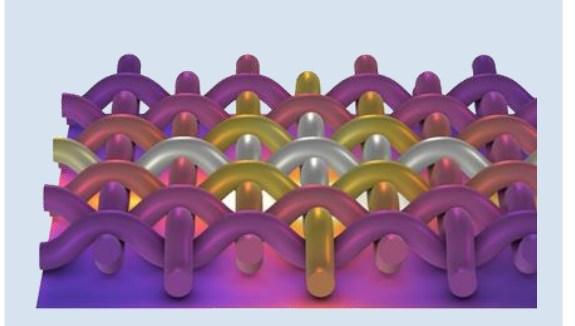

### **Conduction**

- **Inducate is a linear**, and **I** isotropic, linear, and nonlinear thermal conductivity
- **F** Thermal contact
- **Thin layers**

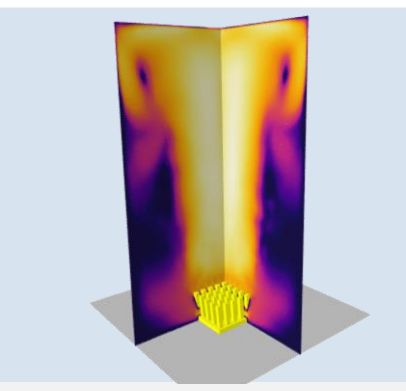

### **Convection**

- Free and forced convection
- **Laminar and turbulent flow**
- **Effective material properties**

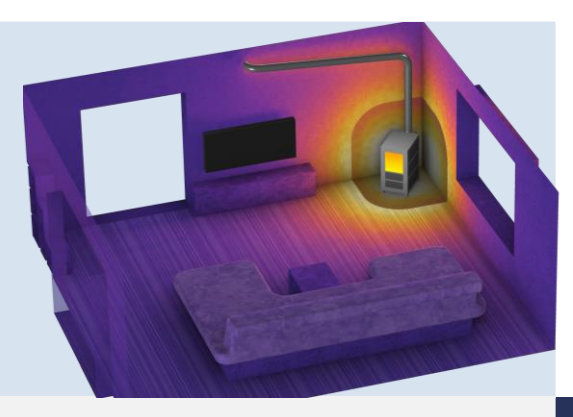

### **Radiation**

- Surface-to-ambient and surface-tosurface radiation
- External radiation sources
- Radiation in participating media

### **3 less-known but powerful features in Heat Transfer Module**

### **Thermal Contact**

Computes effective heat conduction respecting real contact:

conduction in points, radiation through gap and convection in gap.

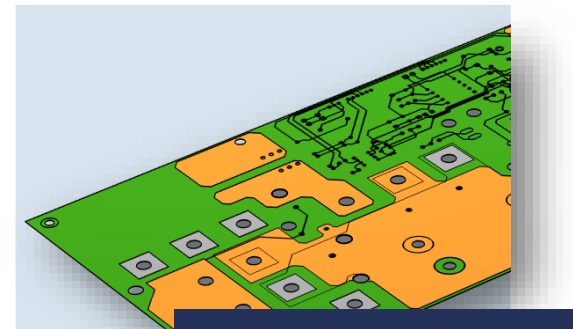

### **Thin Structures**

Computes virtual thickness with 2D elements to achieve the best accuracy vs. cost compromise.

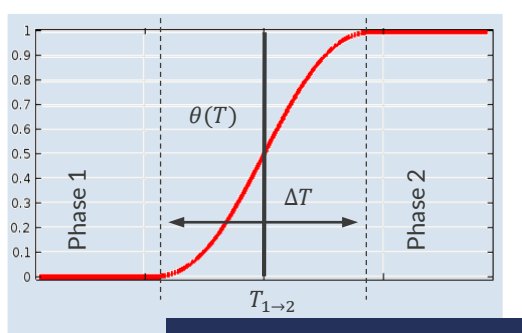

### **Phase Change**

Supports up to 5 phase transitions including chemical irreversible transformations driven by Arrhenius kinetics.

### **Heat Transfer Module – Selected Application Areas**

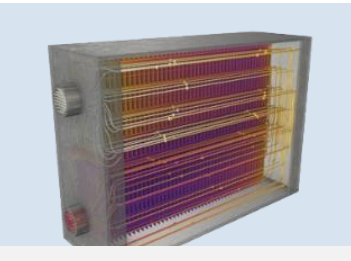

• Heat Transfer in Solids and Fluids

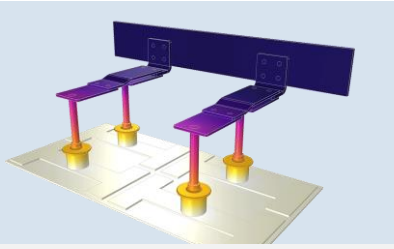

### **Heat Exchangers Electromagnetic Heating**

- Joule Heating,
- Induction Heating (ACDC Module)
- Microwave Heating (RF Module)

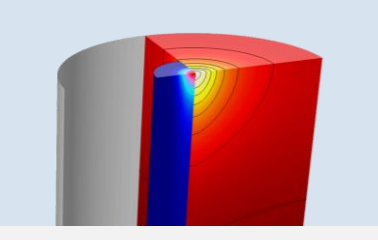

### **Laser Heating**

- Radiative Beam in Absorbing Media
- Laser Heating (Wave Optics Mod.)
- Ray Heating (RayOptics Module)

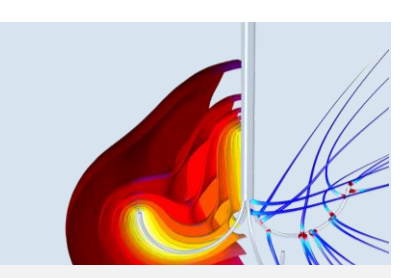

### **Bioheat Transfer**

- Pennes' Equation for modeling biological tissues
- Laser, Ultrasound, Microwave…

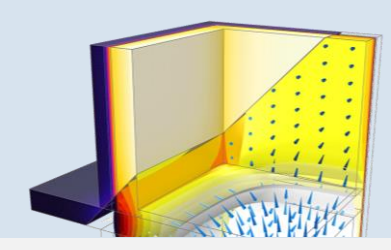

### **Thermal Management in Buildings**

- Heat and Moisture Transport in Building Materials
- Meteorological data ASHRAE
- Sun position based on GPS and time

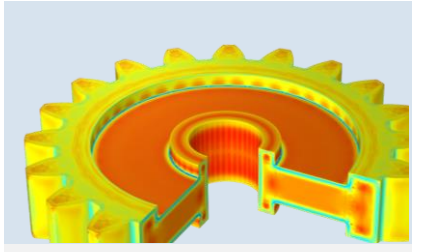

### **Phase Change Application**

- Freezing, Melting, Evaporating…
- Ireversible transformations in chemistry (e.g. resin solidification)
- Metal Processing Module

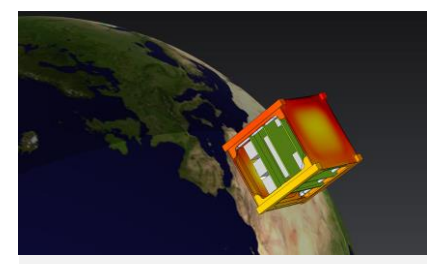

### **Spacecraft Thermal Analyses**

• Respecting solar radiation, albedo, planet infrared flux and heating from electronic spacecraft parts

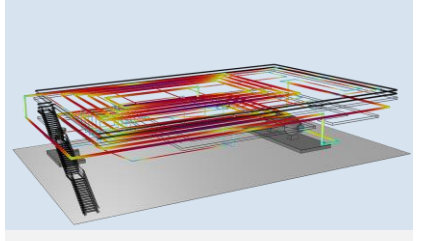

### **Large or complicated systems**

- Nonisothermal Pipe Flow
- Very effective tool modeling pipes using 1D elements and correlations

## **Pipe Flow Module**

- Friction factor correlations
- Pipe cross sections, fittings, valves, pumps, etc.
- Automatic handling of laminar and turbulent flow

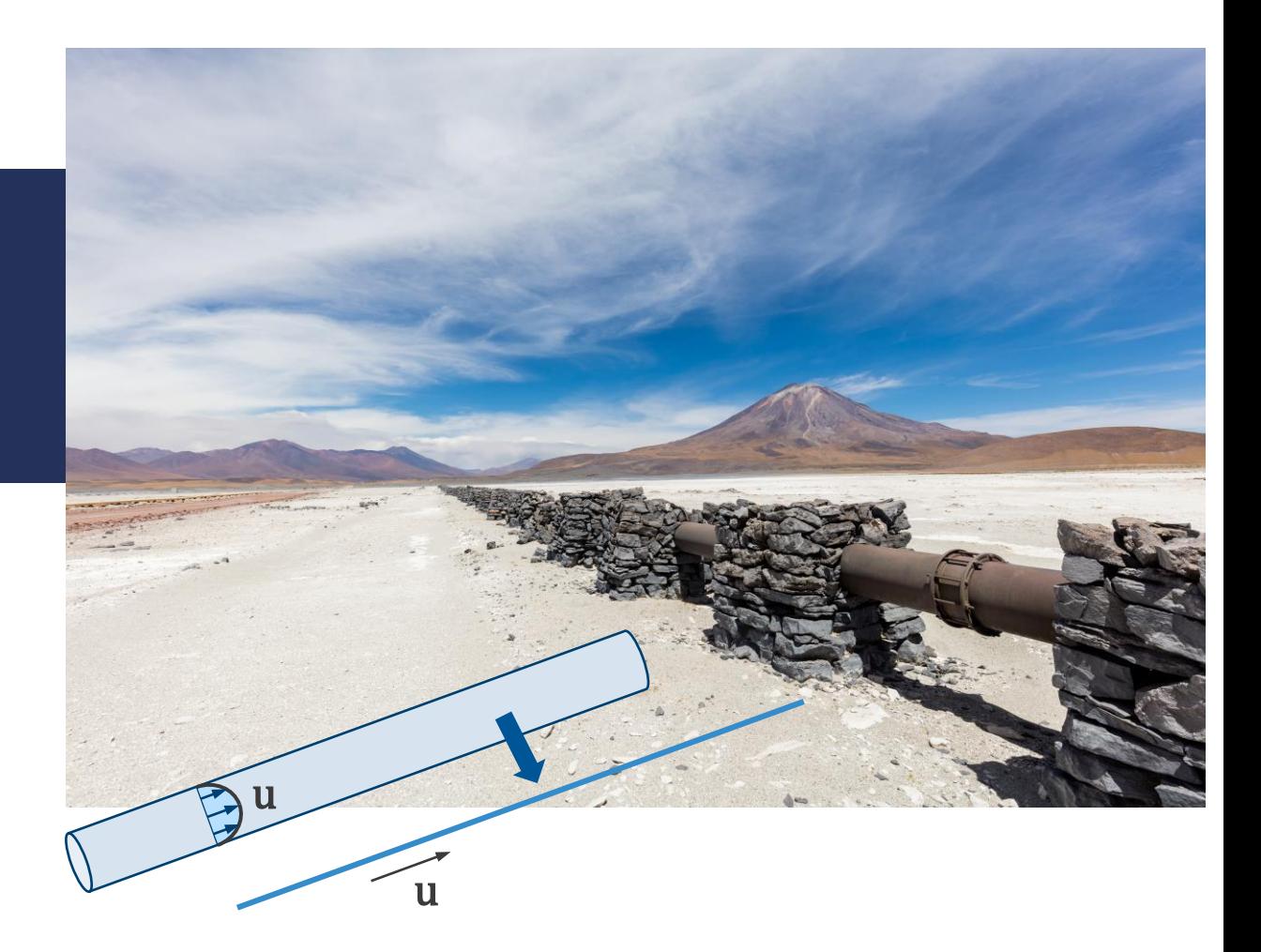

**VICOMSOL** 

## **Heat Transfer in Pipes**

*Surrounding Media and Inside Pipes*

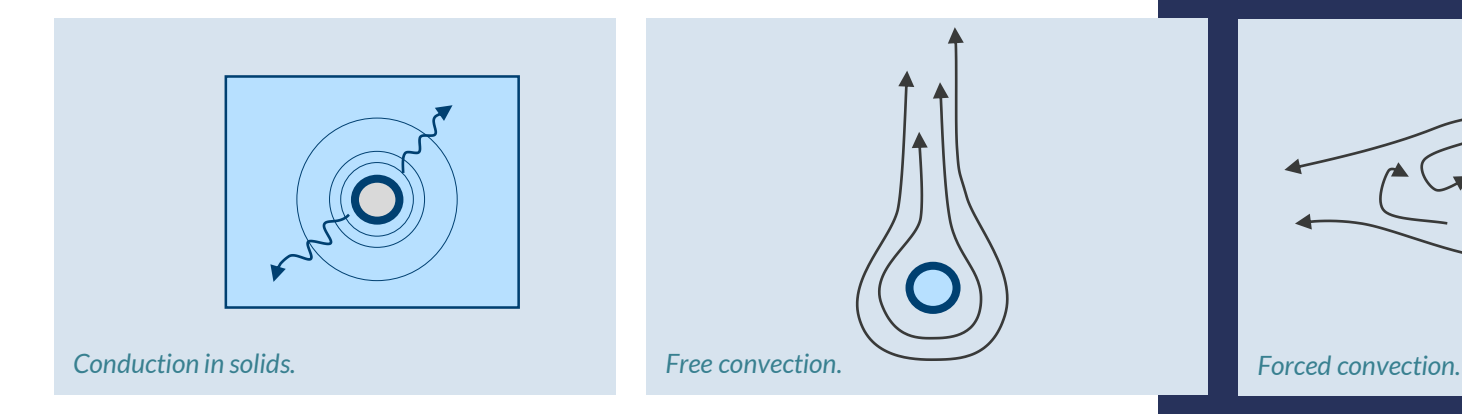

- Heat transfer coupling with surrounding volumes:
	- Automatic calculation of heat transfer coefficients for internal, wall layer resistance, and  $\overline{\phantom{m}}$ external heat transfer
- Nusselt correlations for heat transfer at pipe walls
- Viscous heating of high-shear fluids
- *Nonisothermal Pipe Flow* interface combines *Pipe Flow* interface and *Heat Transfer in Pipes* interface

**VICOMSOL** 

### **Valves, Bends and Pumps included**

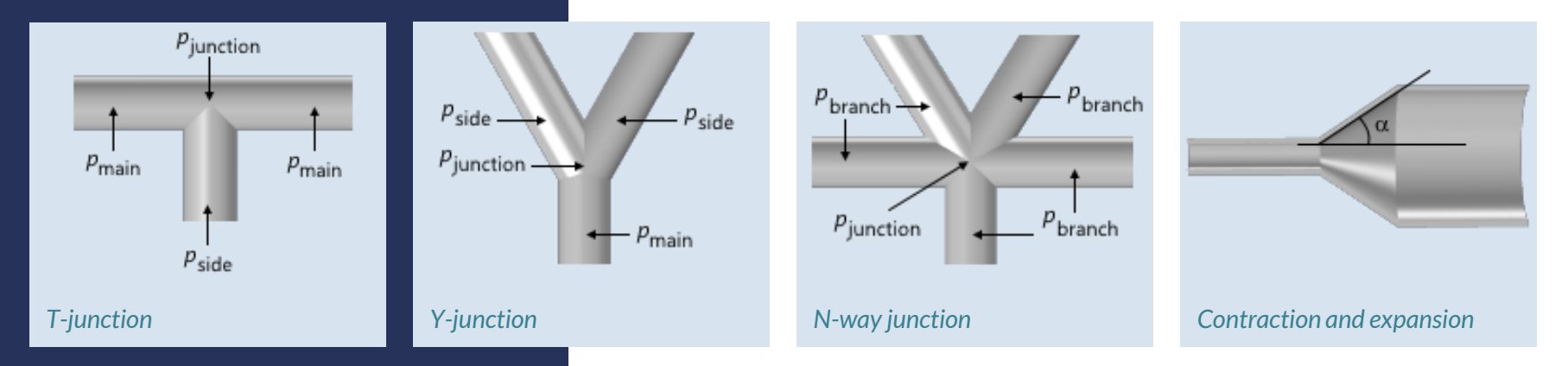

- Correlations for sudden pressure change for several common building blocks
- Included correlations for loss coefficients,  $K_i$ , where  $\Delta p =$ 1  $\frac{1}{2}\rho K_i u^2$
- 90° or 45° bends, T-junction, Y-junction, N-way junction, Contraction and expansion, valves and pumps

## **Pipe Mechanics**

- Beam-type elements for analysis of pipes
- Correction factors for flexibility and stresses in pipe bends
- **Multiphysics coupling for loads** from the *Pipe Flow* interface:
	- Pressure  $\overline{\phantom{m}}$
	- Drag force
	- Bend forces
	- Junction forces  $\overline{\phantom{m}}$

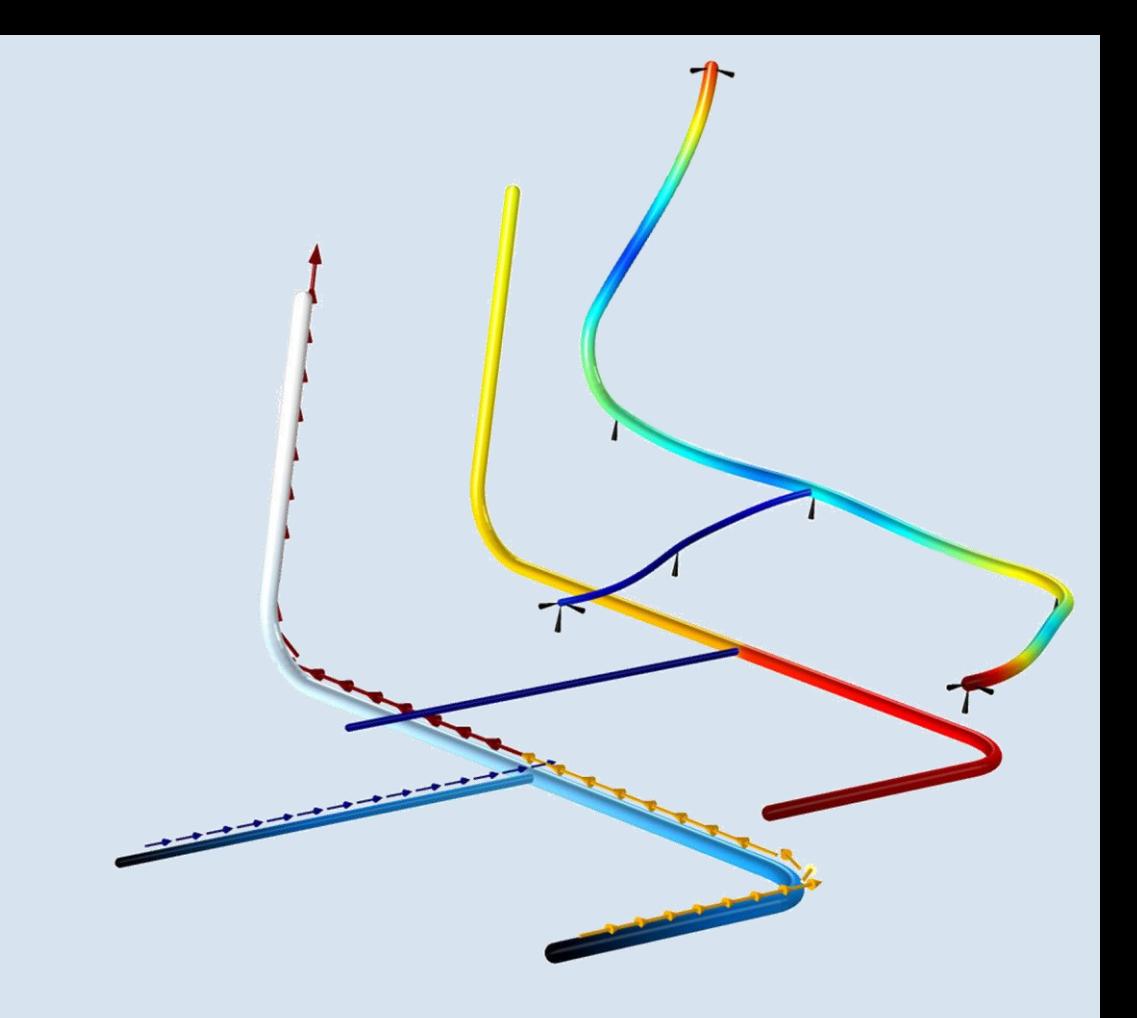

*Results from a coupled flow, heat transfer, and mechanical analysis in a piping system: pressure and velocity (left), temperature (middle), and stress with exaggerated deformation (right).*

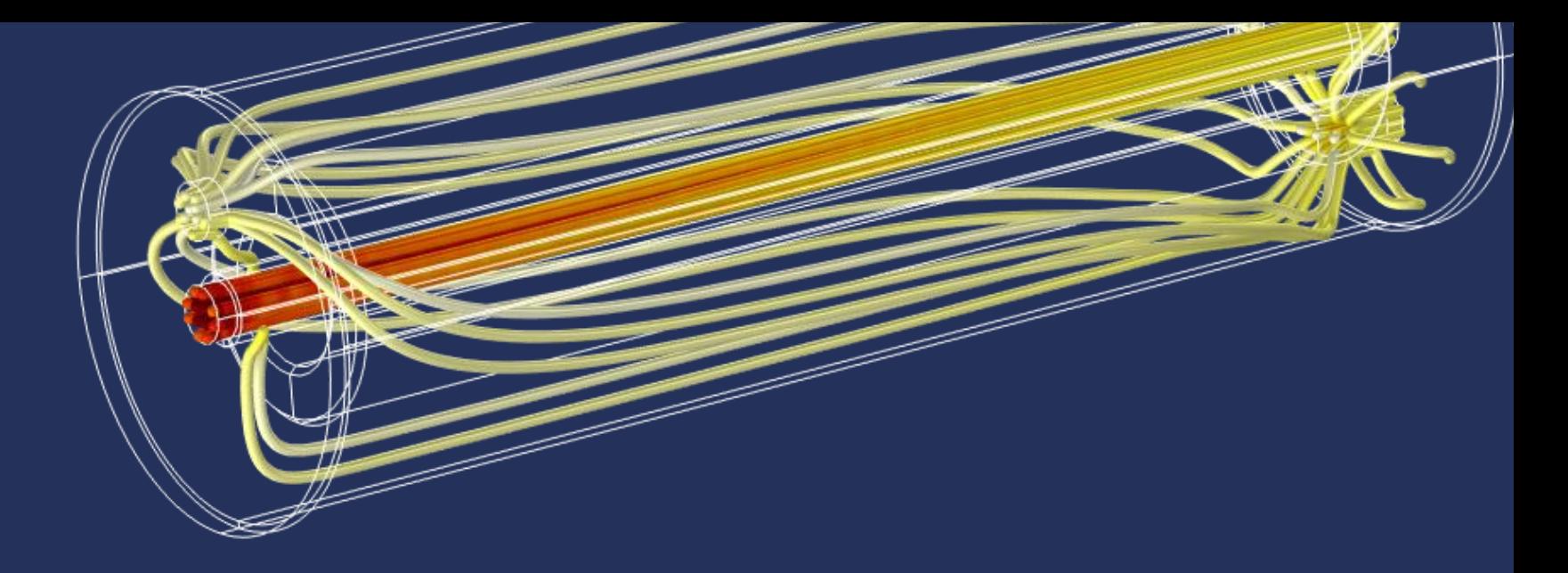

# **DEMO: Adding the Heat Transfer into "***Our New Product***" Simulation**

## **What Matouš has done**

- Induction heating of metal parts inside the heater.
- He gives me distribution of electromagnetic loss.
- We will use this to heat the water.

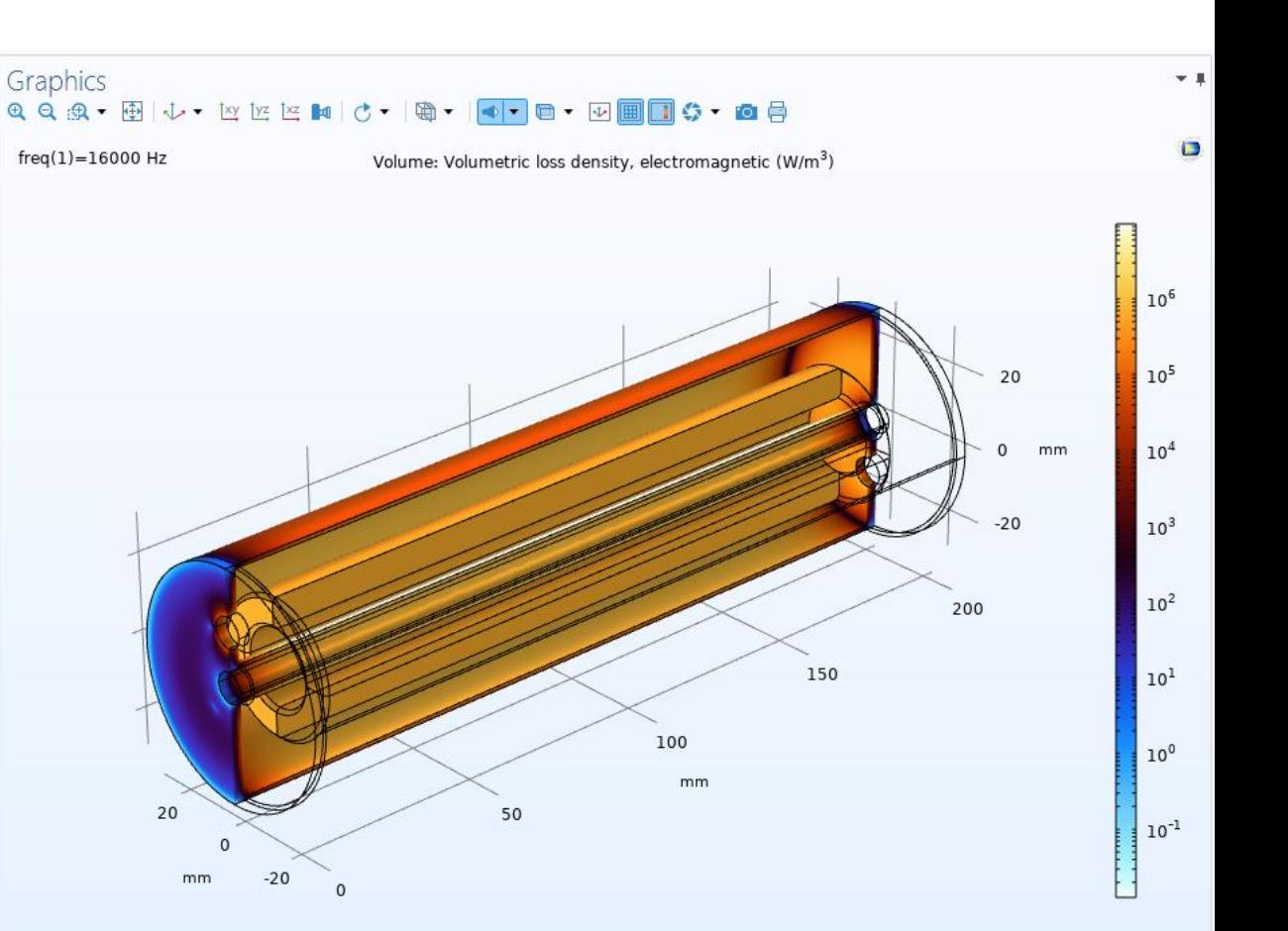

## **3 Ways How To Simulate Forced Convection**

 $W/(m^2 K)$ 

K

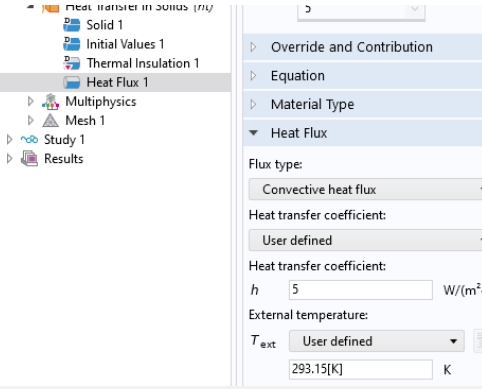

Isothermal Tube

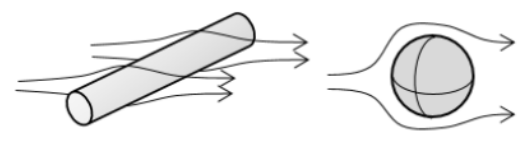

**Cylinder in Cross Flow** 

Sphere

### **Heat flux with estimated htc htc using a convective correlation Modeling fluid flow explicitly**

Built-in empirical external/internal natural or forced convection htc for given shapes can easily spare time.

- Component 1 (comp1)
	- Definitions
	- Geometry 1
	- **E:** Materials
	- "<sup>"</sup> Magnetic Fields (mf)
	- <sup>\*\*</sup> Heat Transfer in Solids *(ht)*
	- Laminar Flow (spf)
	- ▲ 2. Multiphysics
		- Nonisothermal Flow 1 (nitf1)
	- A Meshes

The most general but time expensive approach can be done with either HT or CFD Module.

*https://www.comsol.com/blogs/modeling-natural-and-forced-convection-in-comsol-multiphysics/*

Estimation of the heat transfer coefficient in the relation:  $q = h t c \cdot (T_{ext} - T)$ 

### **Boundary Conditions for the nonisothermal fluid flow**

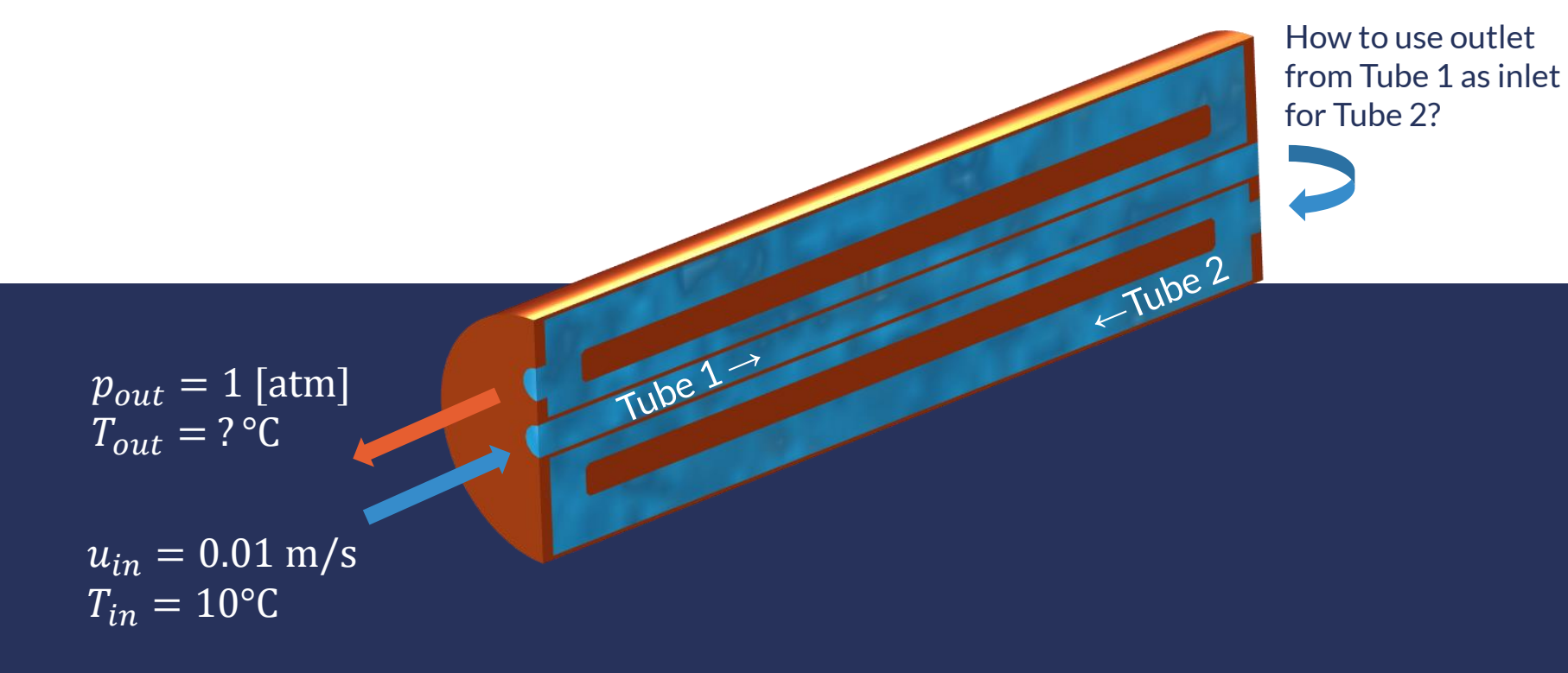

- 1. Parameters
- 2. Physics interface *"Laminar Flow"*
	- − *Be aware of compressibility!*
- 3. Coupling of "Heat Transfer in  $Solids''$  with "Laminar Flow"

## Settings

### Parameters

Label: Parameters 2 - Martin

### Parameters  $\overline{\phantom{a}}$

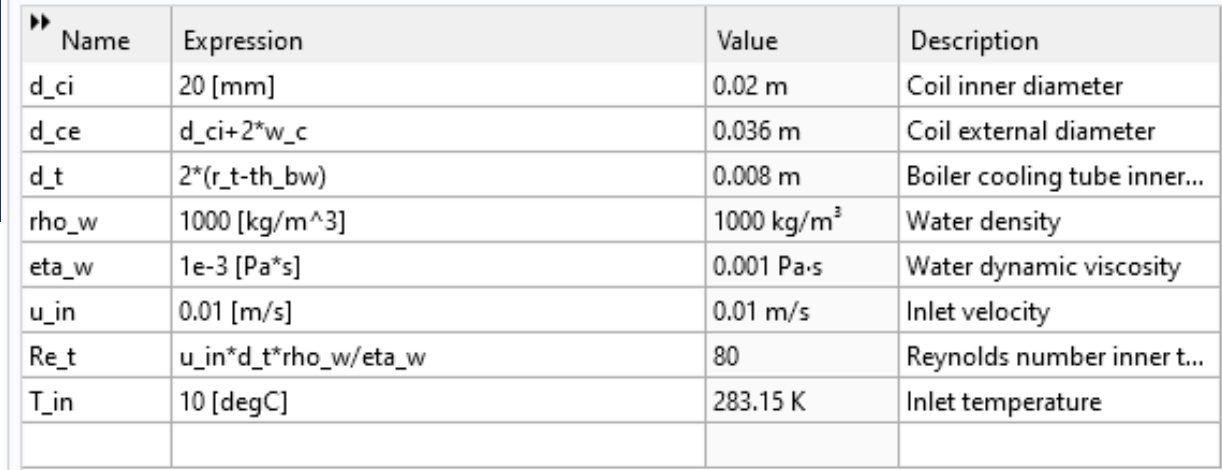

 $\sim~1$ 

肩

## **Compressibility levels**

- Incompressible  $\rho = \rho(p_{ref}, T_{ref})$ 
	- or with Boussinesq approximation  $F_q = \rho_{ref} \rho_{ref} \alpha_p (T T_{ref})$
- Weakly compressible  $\rho = \rho(p_{ref}, T)$
- Compressible  $\rho = \rho(p, T)$

▲ 8 Multiphysics Electromagnetic Heating 1 (emh1) Nonisothermal Flow 1 (nitf1)

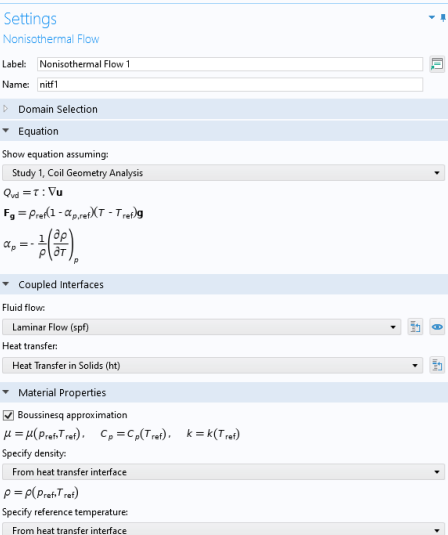

*Boussinesq approximation for incompressible flow*

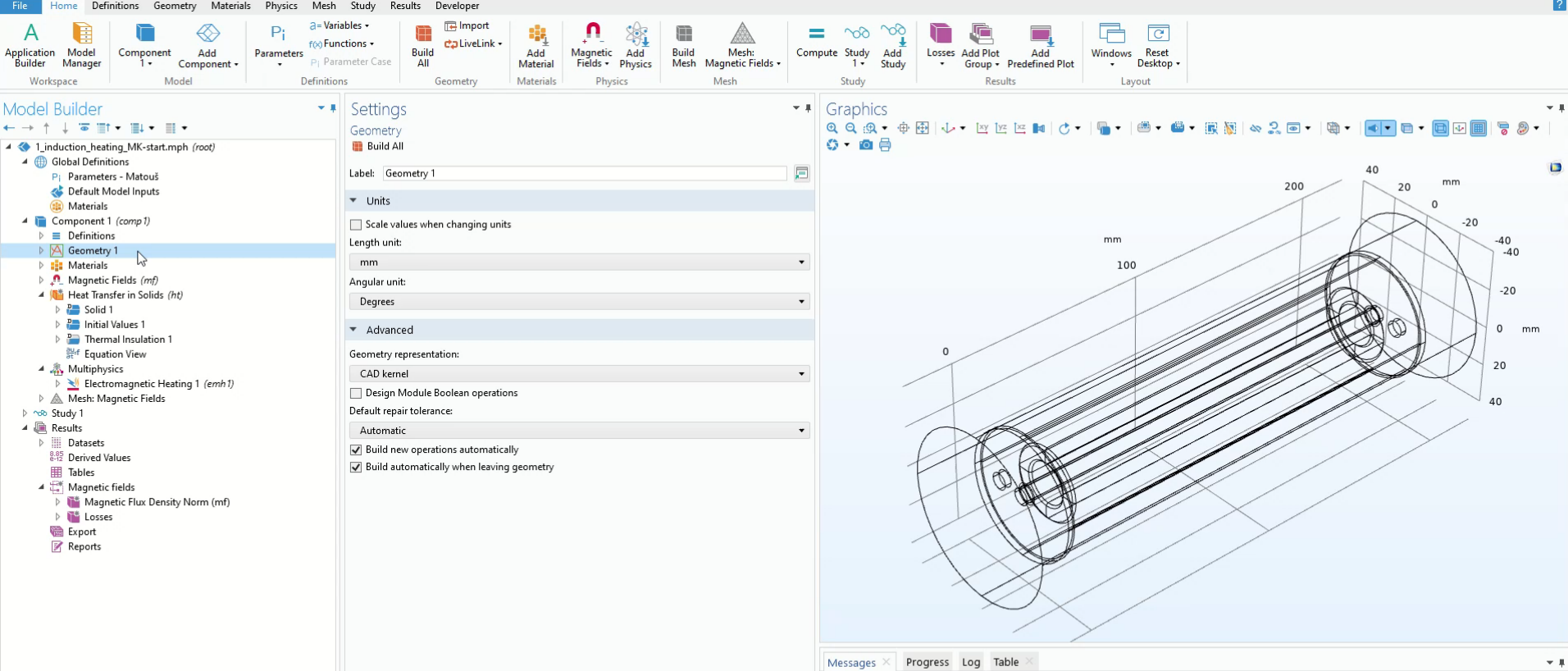

 $\sqrt{2}$ 

[May 23, 2023, 7:06 PM] Opened file: T:\XSEFTDOC\COMSOL\3\_PRODUCT\01\_Modely\_publikovatelne\2023-Indukcni ohrev+chlazeni\MK\1\_induction\_heating\_MK-start.mi<br>[May 23, 2023, 7:06 PM] Some geometric entities are hidden.<br>[May 23

[May 23, 2023, 8:09 PM] Some geometric entities are hidden.

### **10 COMSOL**

## **Modeling proces step-by-step**

A

- 4. CFD boundary conditions for tube 1
- 5. Definition of "Boundary *Similarity*" mapping operator
- 6. CFD boundary conditions for tube 2

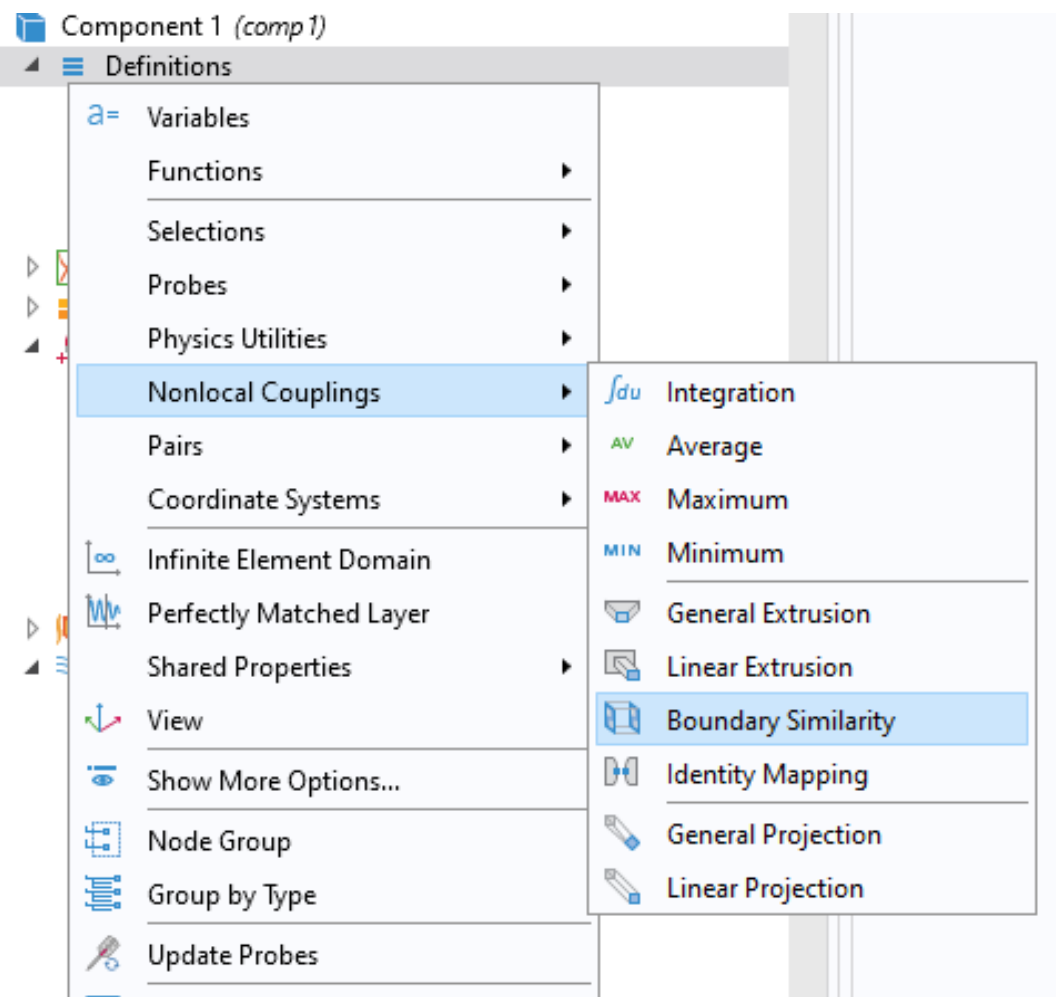

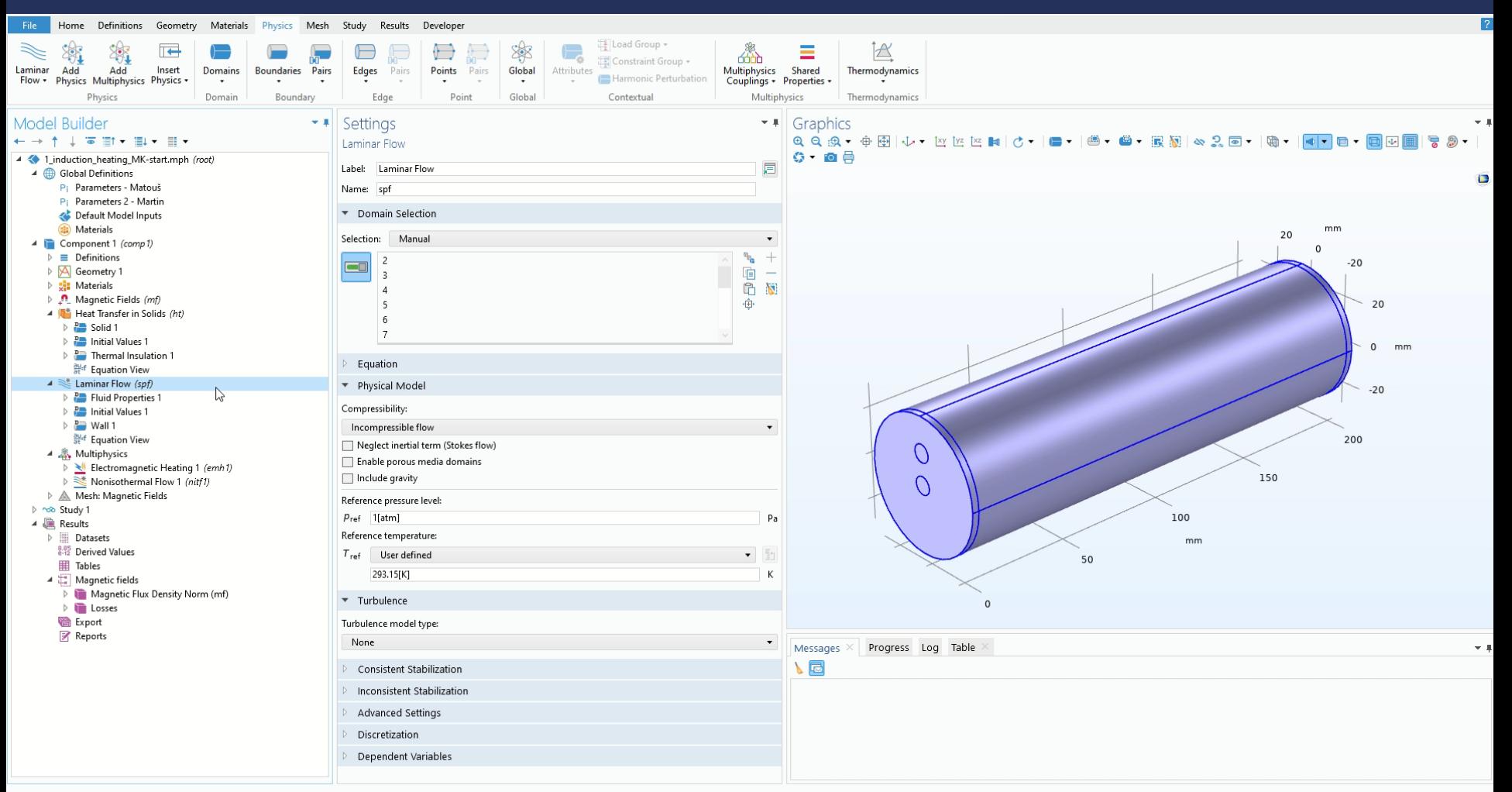

## **Quiz: What we could improve?**

 $\blacksquare$  Look at the conditions, the one inconsistency in bound conditions, which can lead convergence issues.

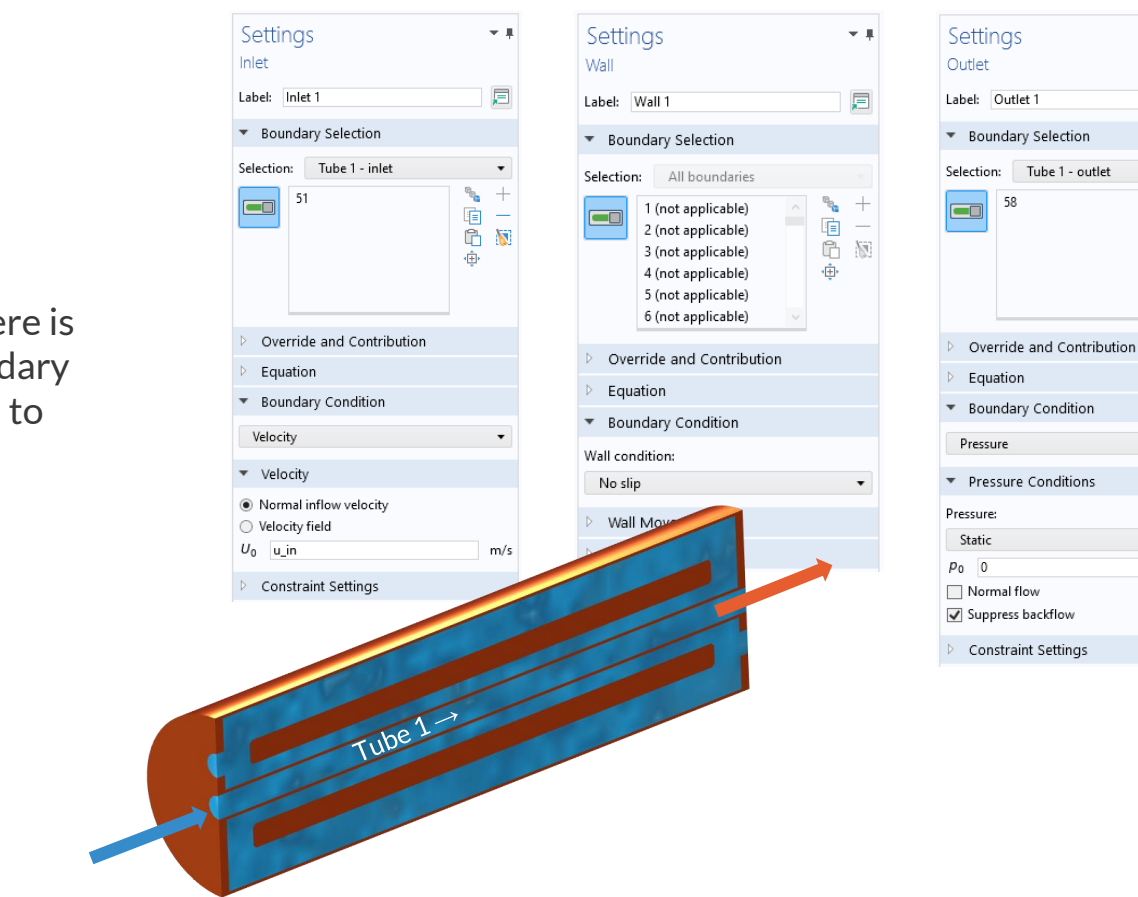

 $\pm$  4

肩

Pa

电电电中

## **Quiz: What we could improve?**

- **Look at the conditions, there is** one inconsistency in boundary conditions, which can lead to convergence issues.
- We can improve convergence by setting the Fully Developed Flow condition on the Inlet 1. This condition respects No slip condition on walls.

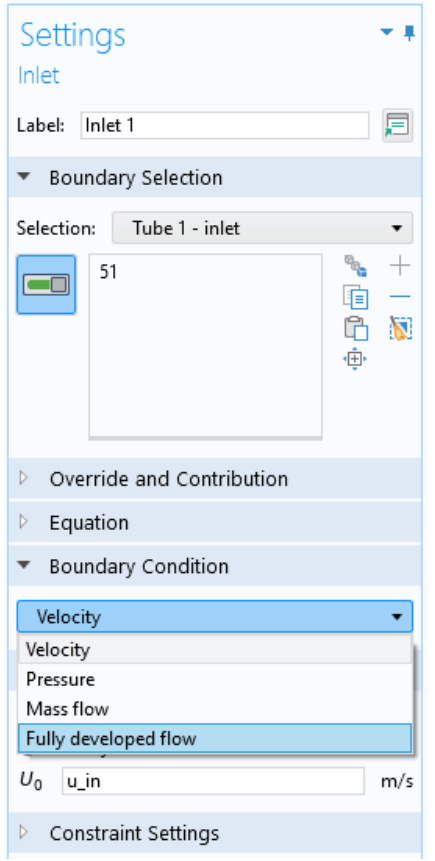

- 7. Heat Transfer in Solids: fluid domain and boundary conditions
- 8. Automatic CFD Mesh with extra boundary layers for skin effect resolution

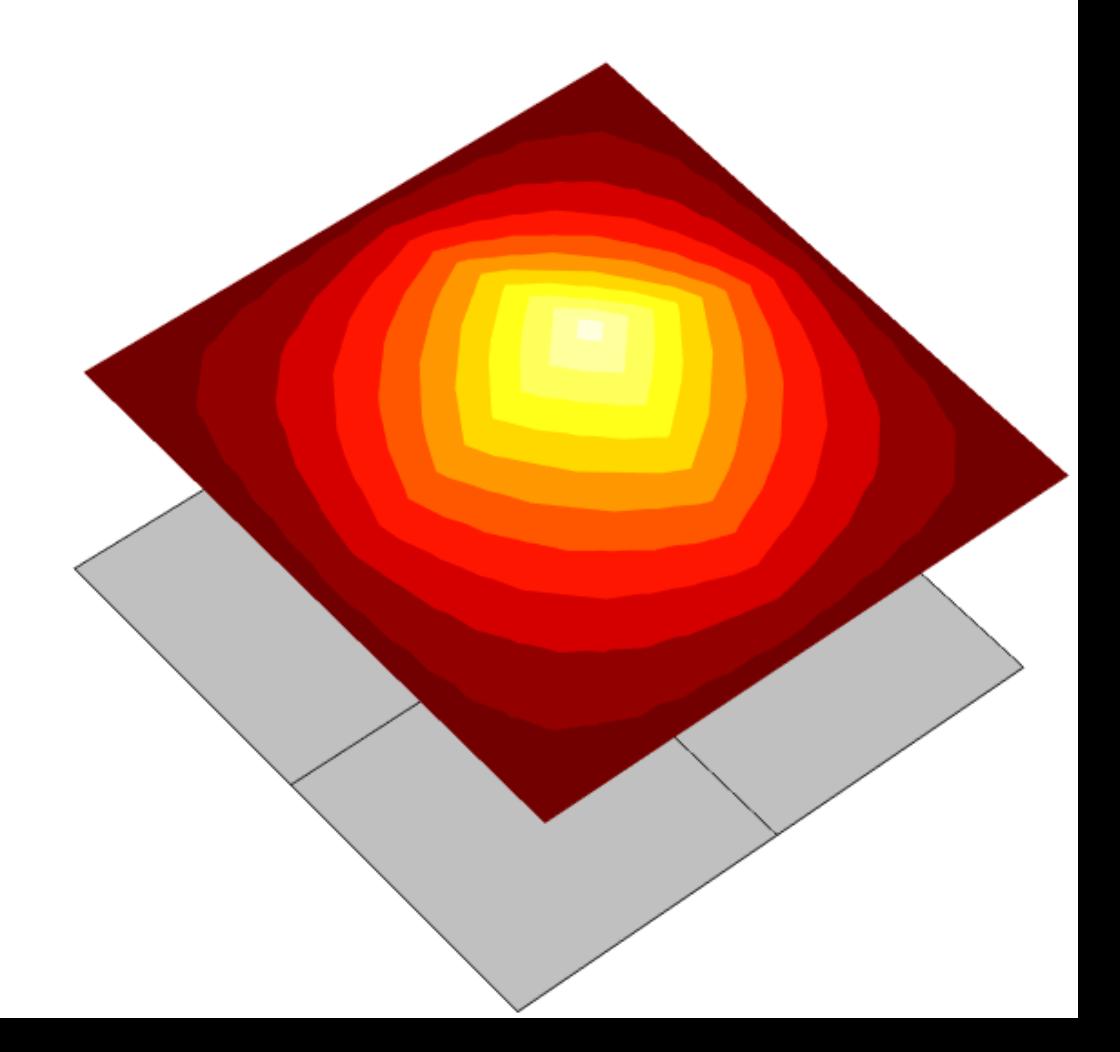

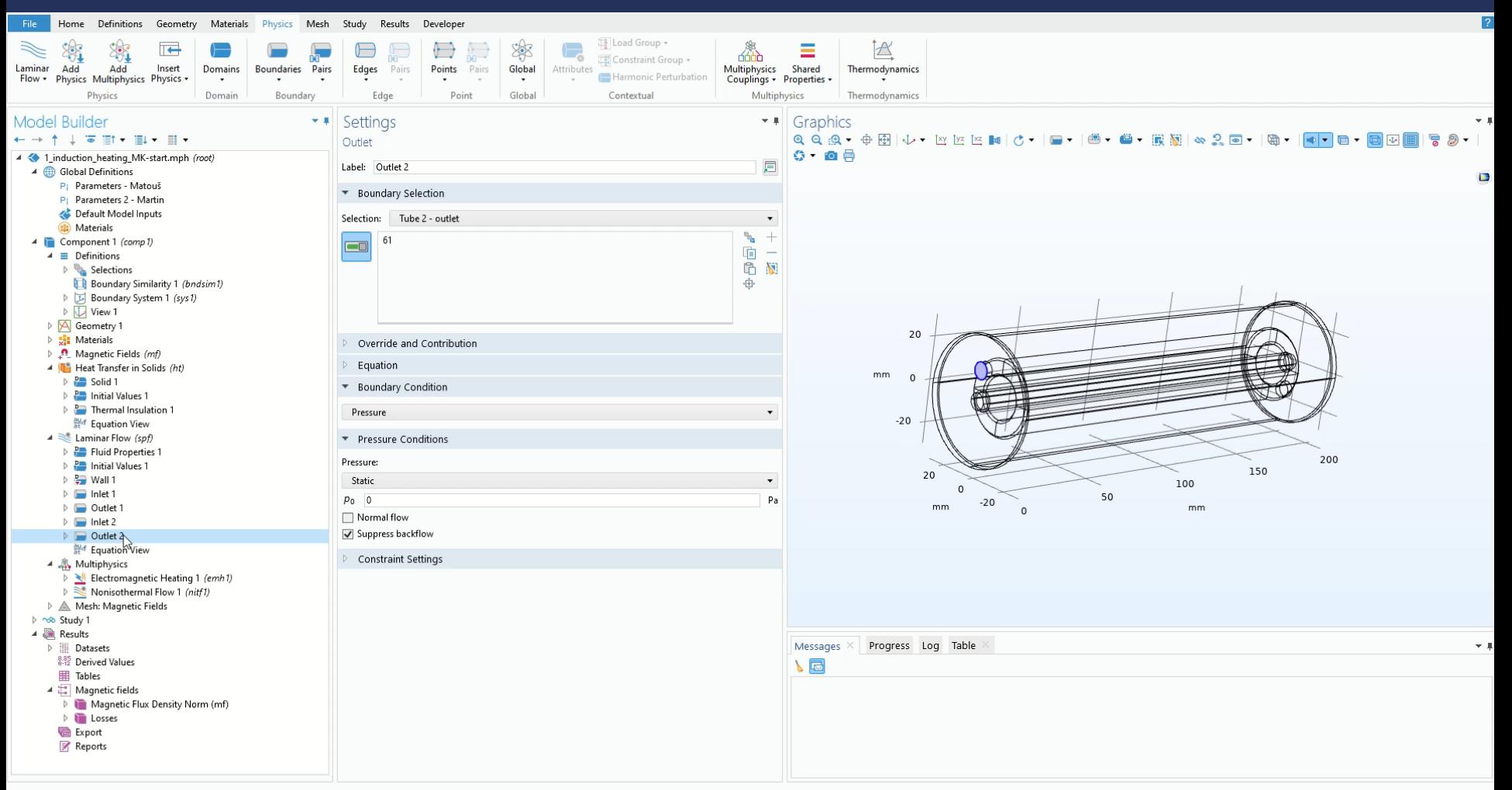

- 9. Study 2 takes results from Study 1
	- − Initial values of variables solved for (T, u, v, w, p)
	- − Initial values of variables not solved for (elmag loss)

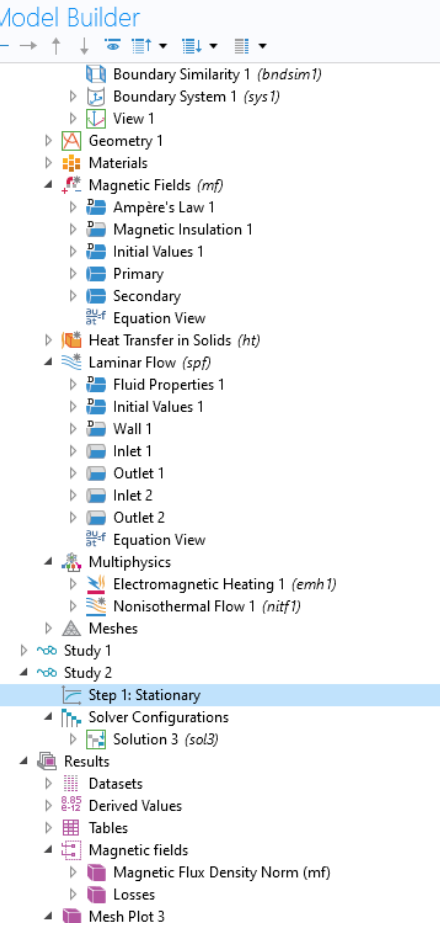

 $\sim$  10

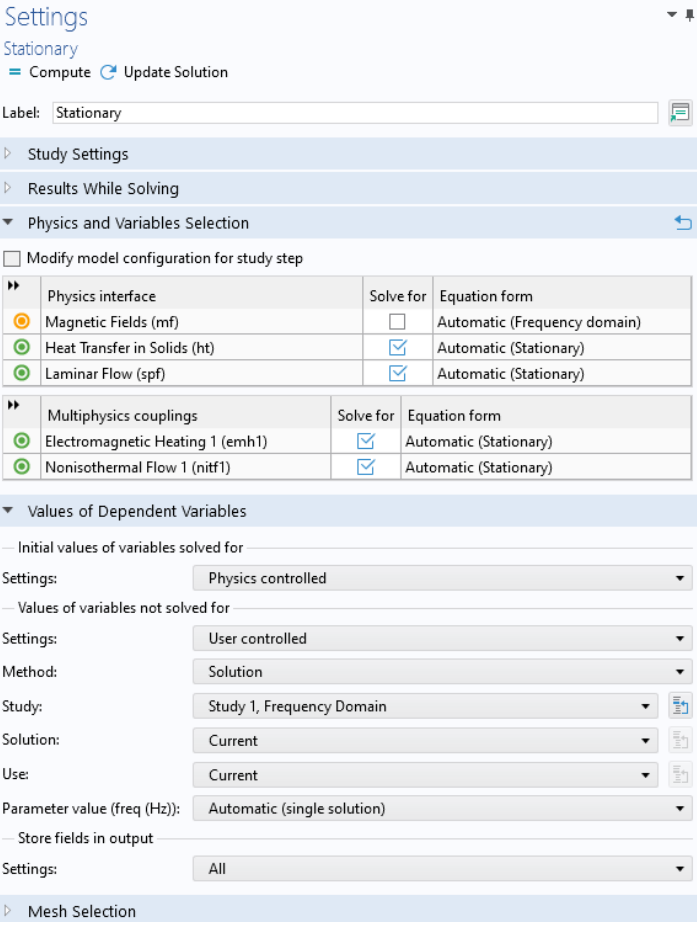

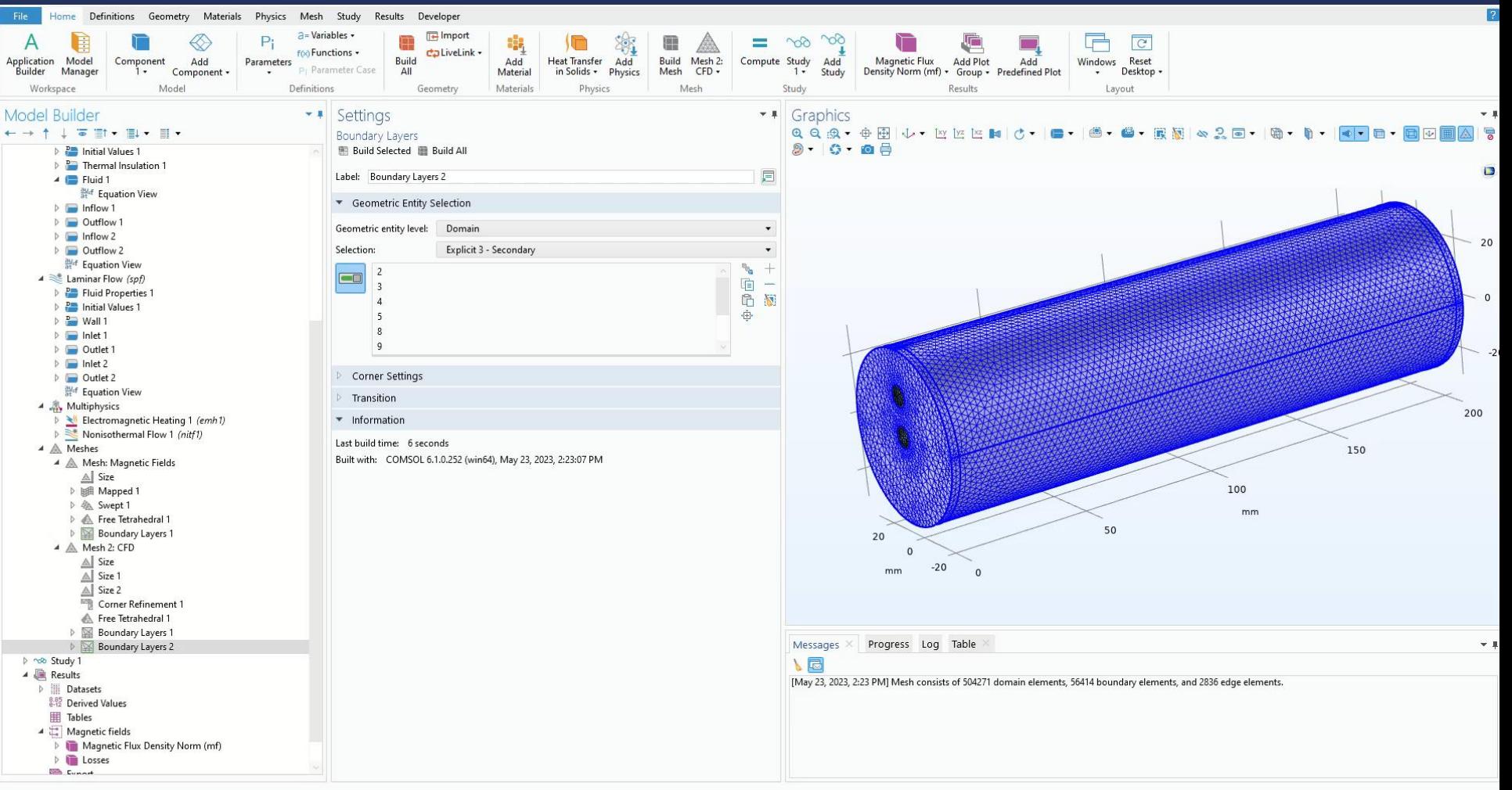

### Graphics Convergence Plot 1 Convergence Plot 2 X

Streamline: Velocity field Streamline Color: Temperature (degC) Streamline: Velocity field Streamline Color: Temperature (degC)

 $-1$ 

 $\Box$ 

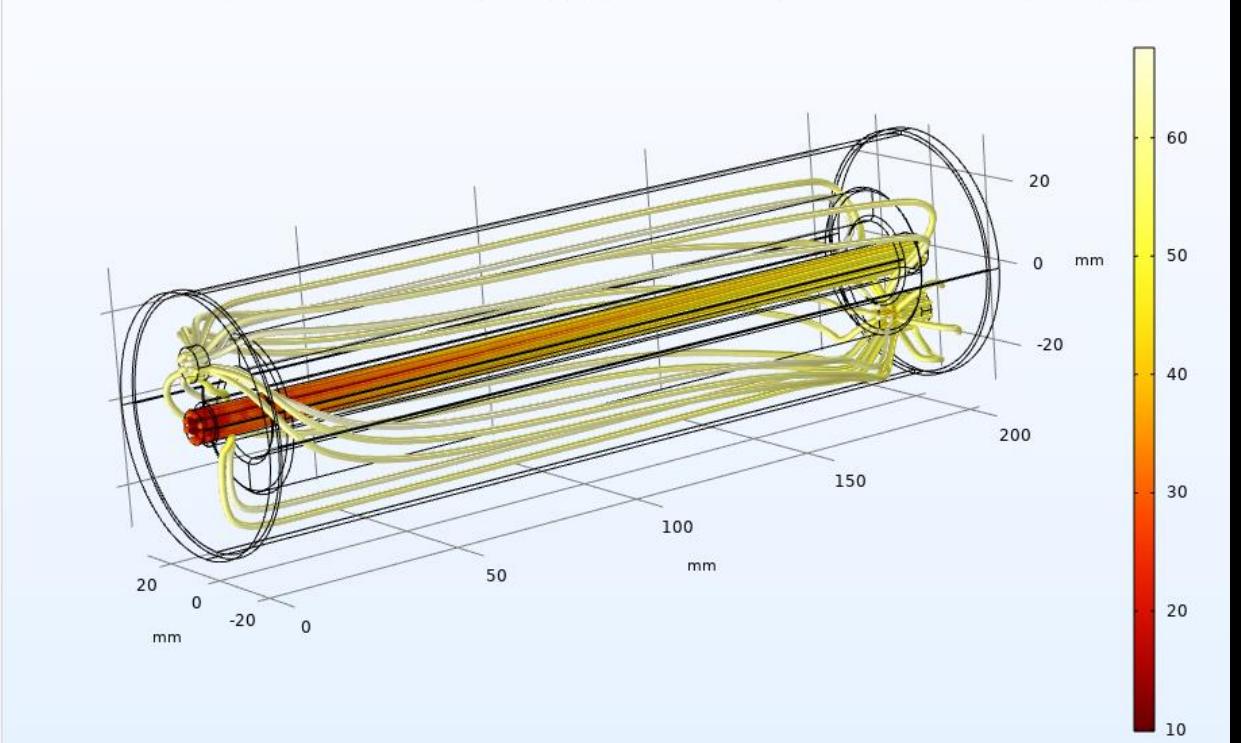

## **Modeling proces step-by-step**

### 10. Postprocessing

- − Velocity slice
- − Velocity streamlines colored by temperature
- − Max Temperature in Volume
- − Averaged Temperature on output boundary

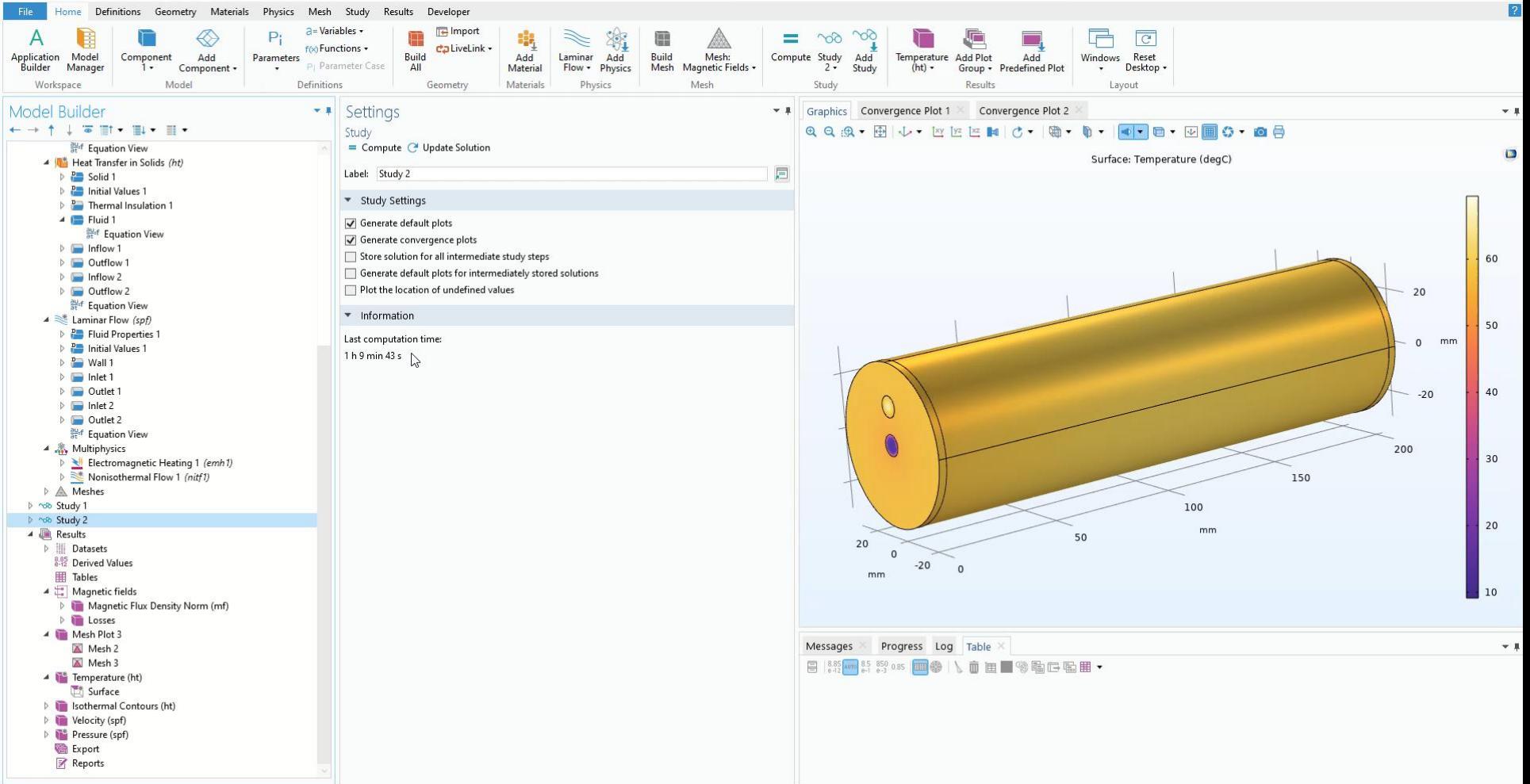

## **Modeling proces overview**

- 1. Parameters
- 2. Physics interface *"Laminar Flow"*
- 3. Coupling of "*Heat Transfer in Solids*" with "*Laminar Flow*"
- 4. CFD boundary conditions for tube 1
- 5. Definition of "*Boundary Similarity*" mapping operator
- 6. CFD boundary conditions for tube 2
- 7. Heat Transfer in Solids: fluid domain and boundary conditions
- 8. Automatic CFD Mesh with extra boundary layers for skin effect resolution
- 9. Study 2 takes results from Study 1
- 10. Postprocessing

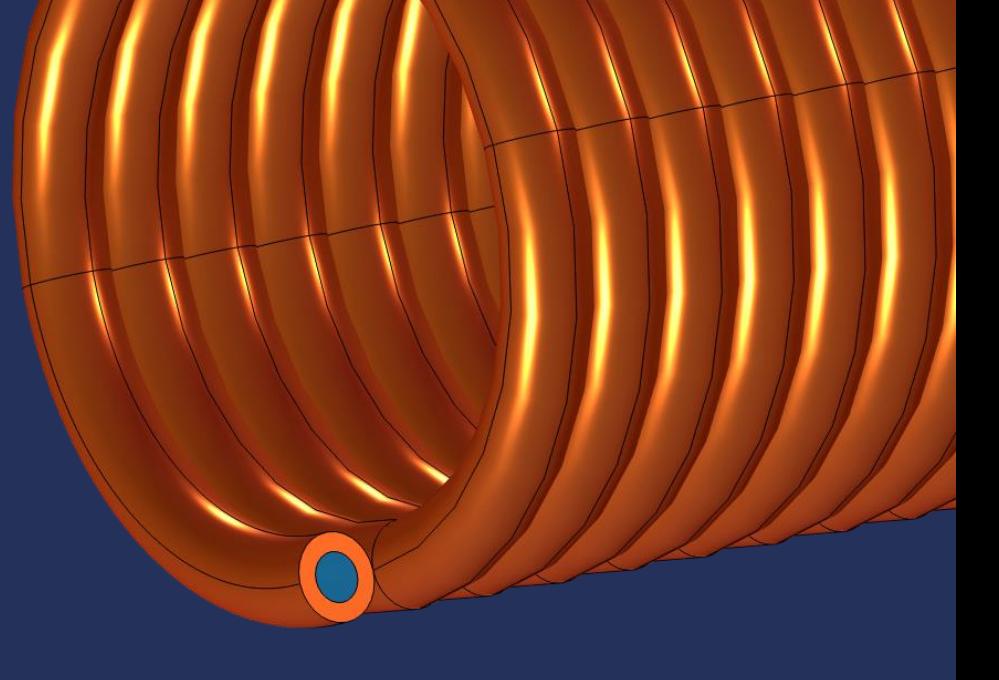

# **DEMO: What if R&D Manager wants internal cooling of coil wires**

- 1. New parameters
- 2. New geometry part from library

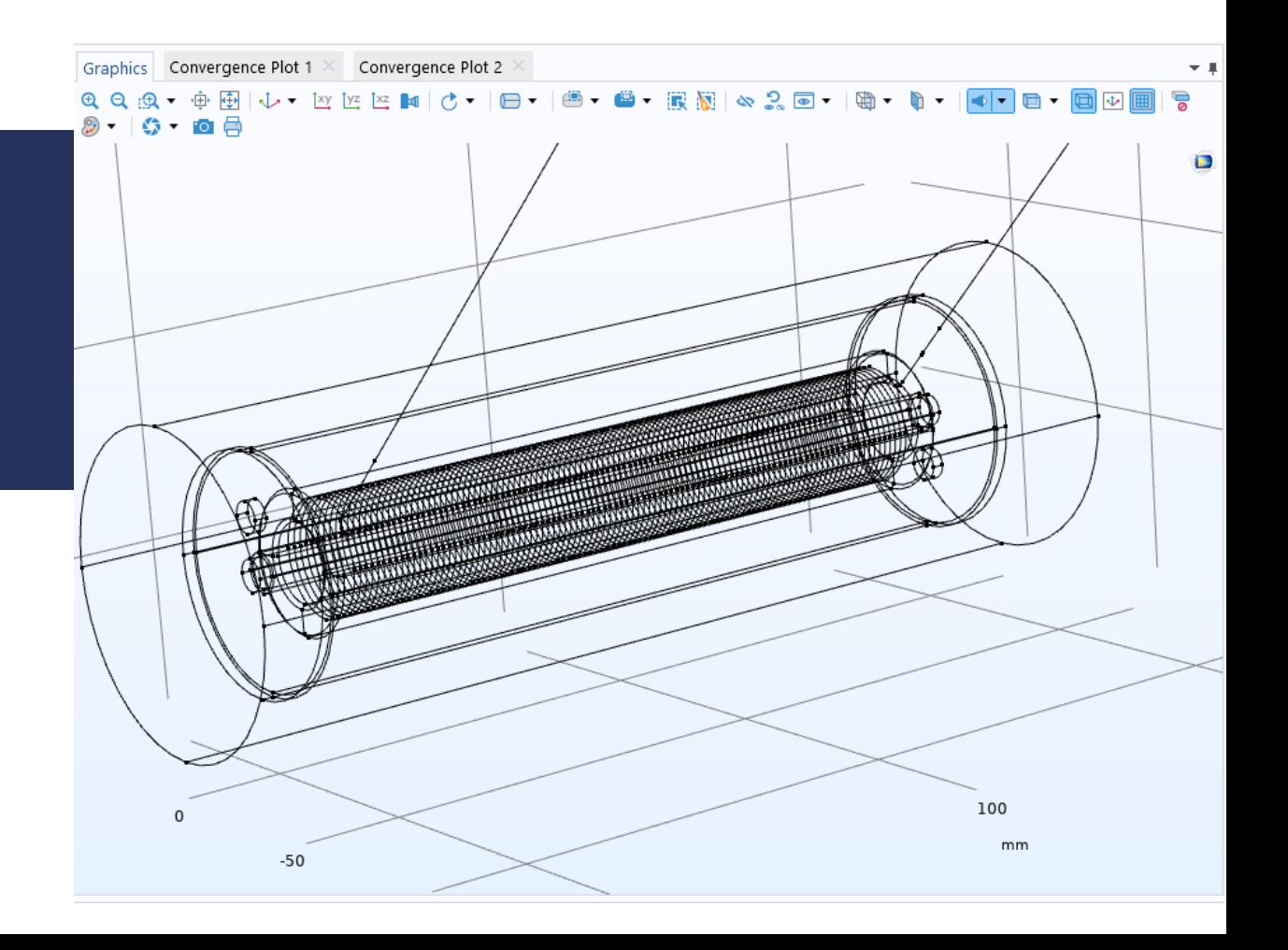

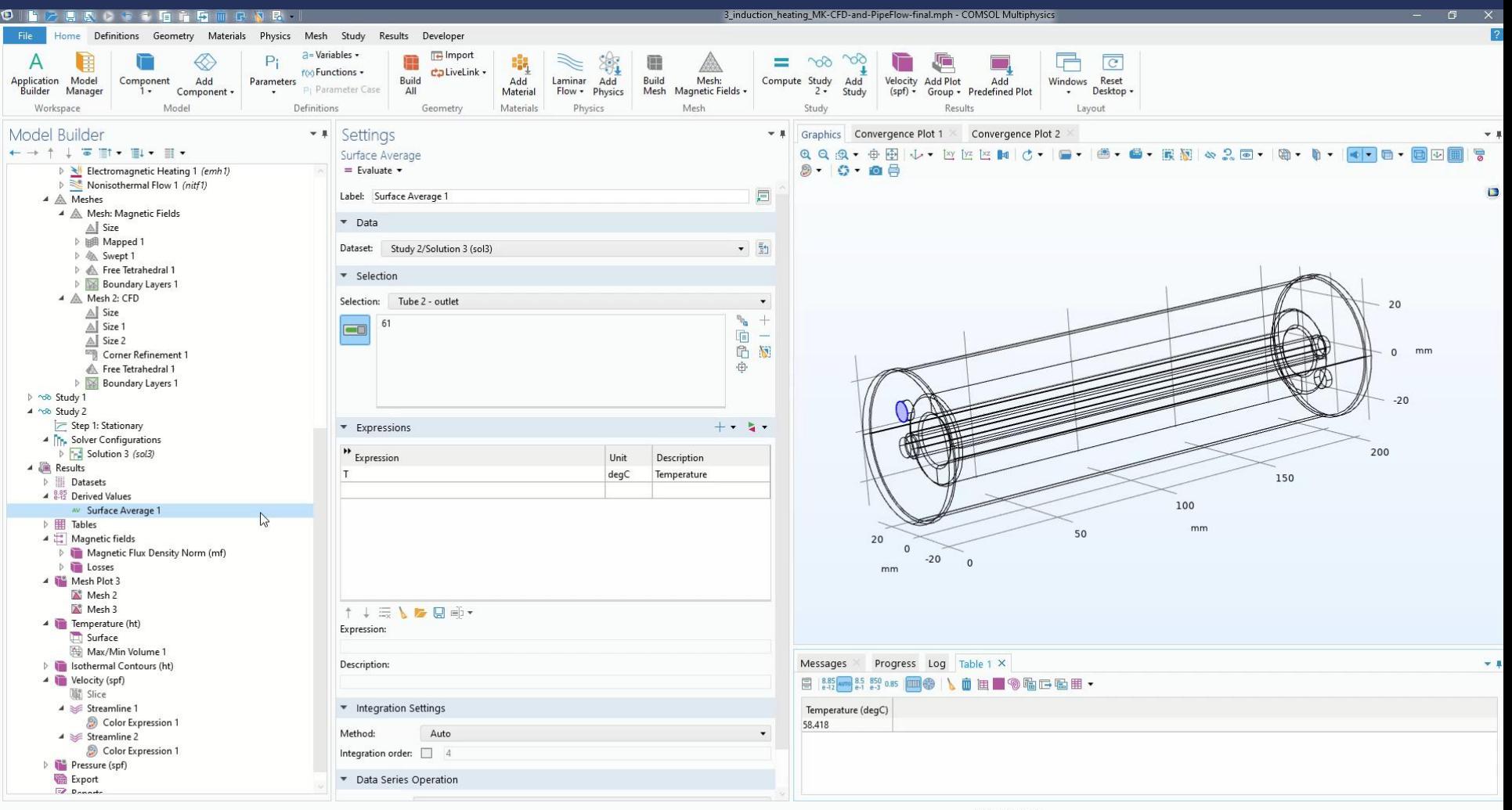

- 2. Material for pipe fluid
- 3. Physics interface *"Nonisothermal Pipe Flow"*
	- − *Pipe shape and size needed!*
- 4. Boundary conditions
	- − Wall Heat Transfer with Internal Film Resistance needed!
- 5. Coupling *with "Heat Transfer in Solids"*

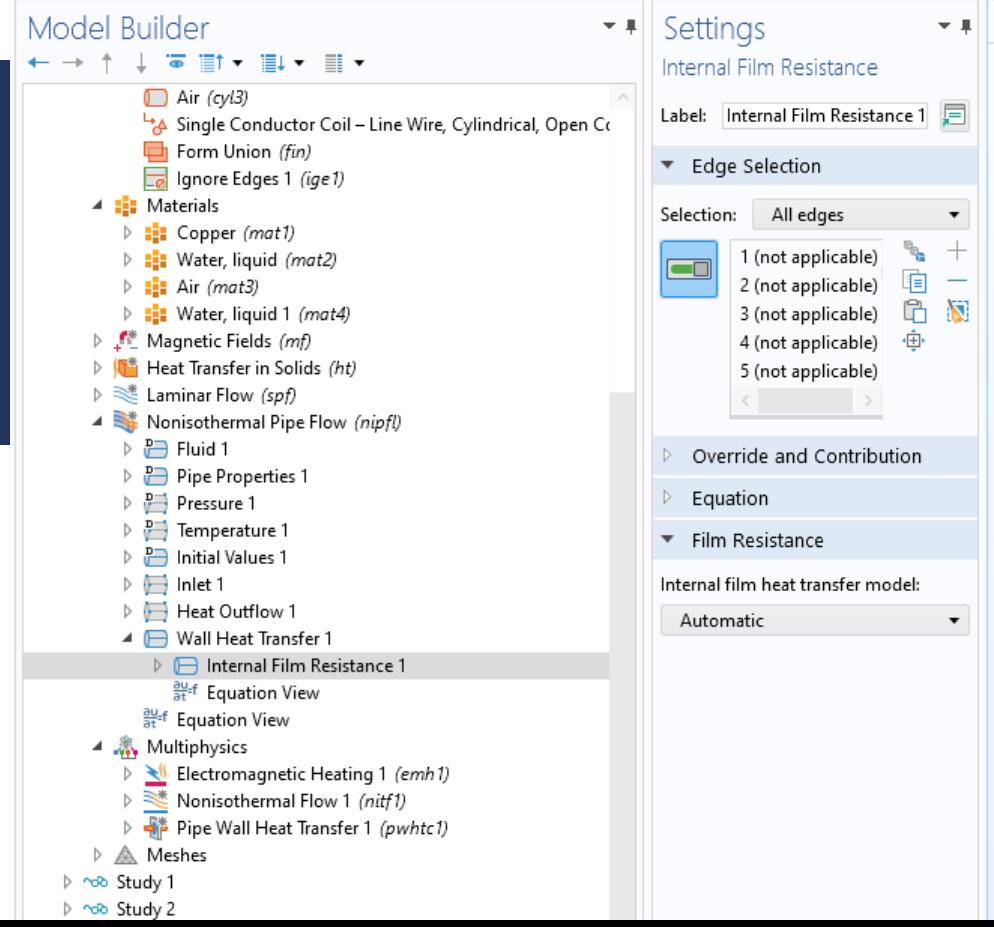

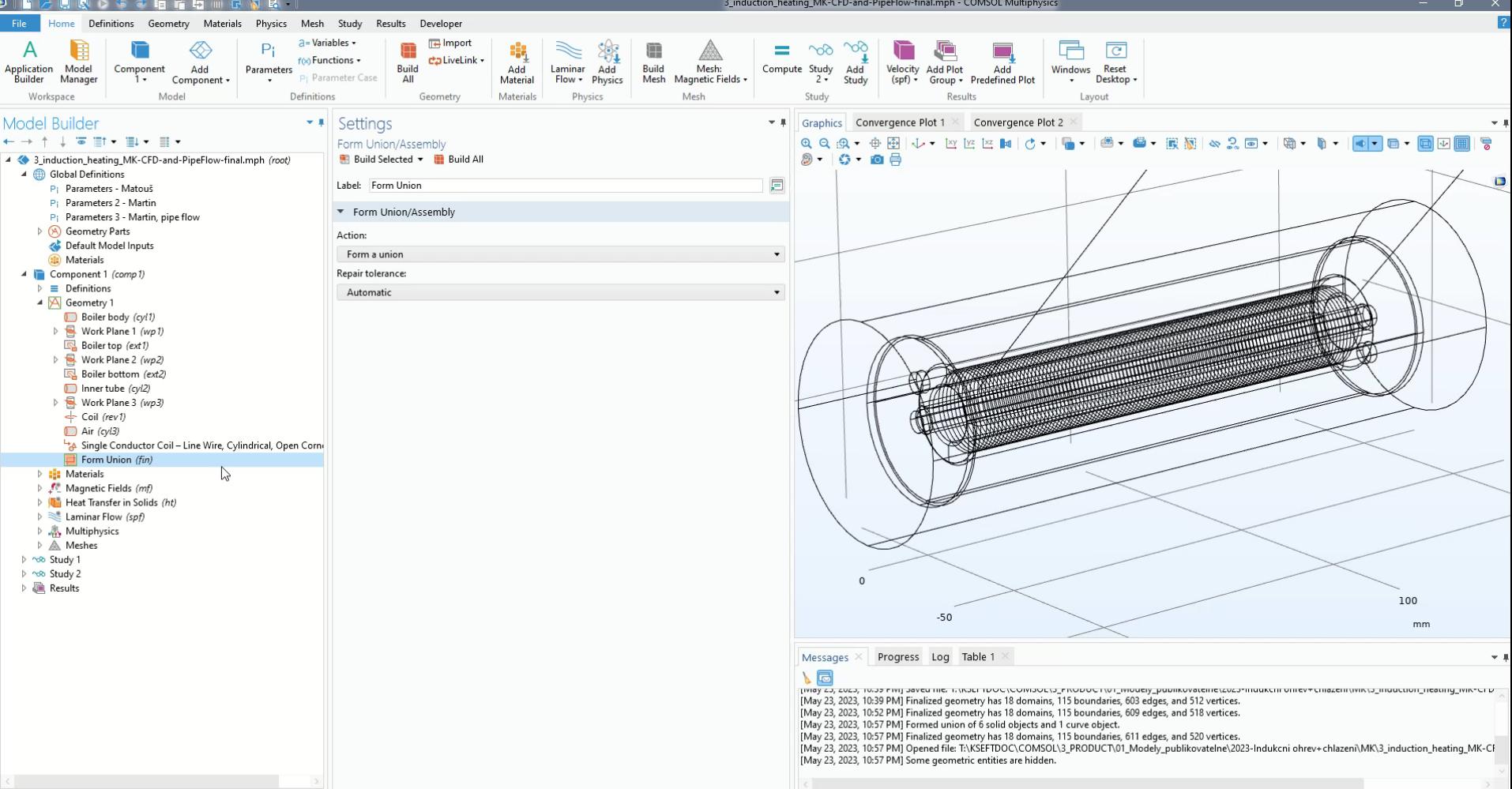

- 6. Building mesh (COMSOL would build it instead)
- 7. Study 3 takes results from Study 1

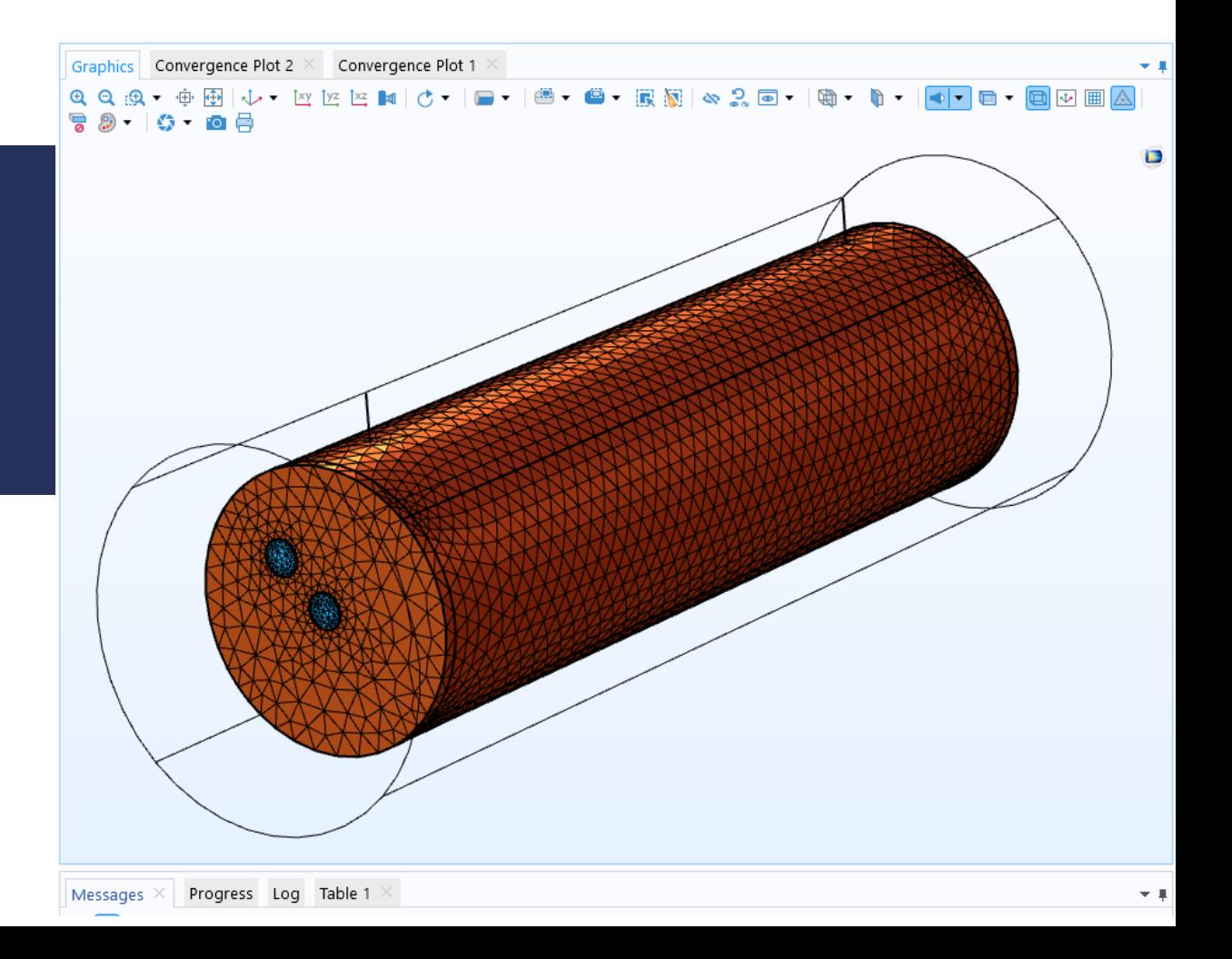

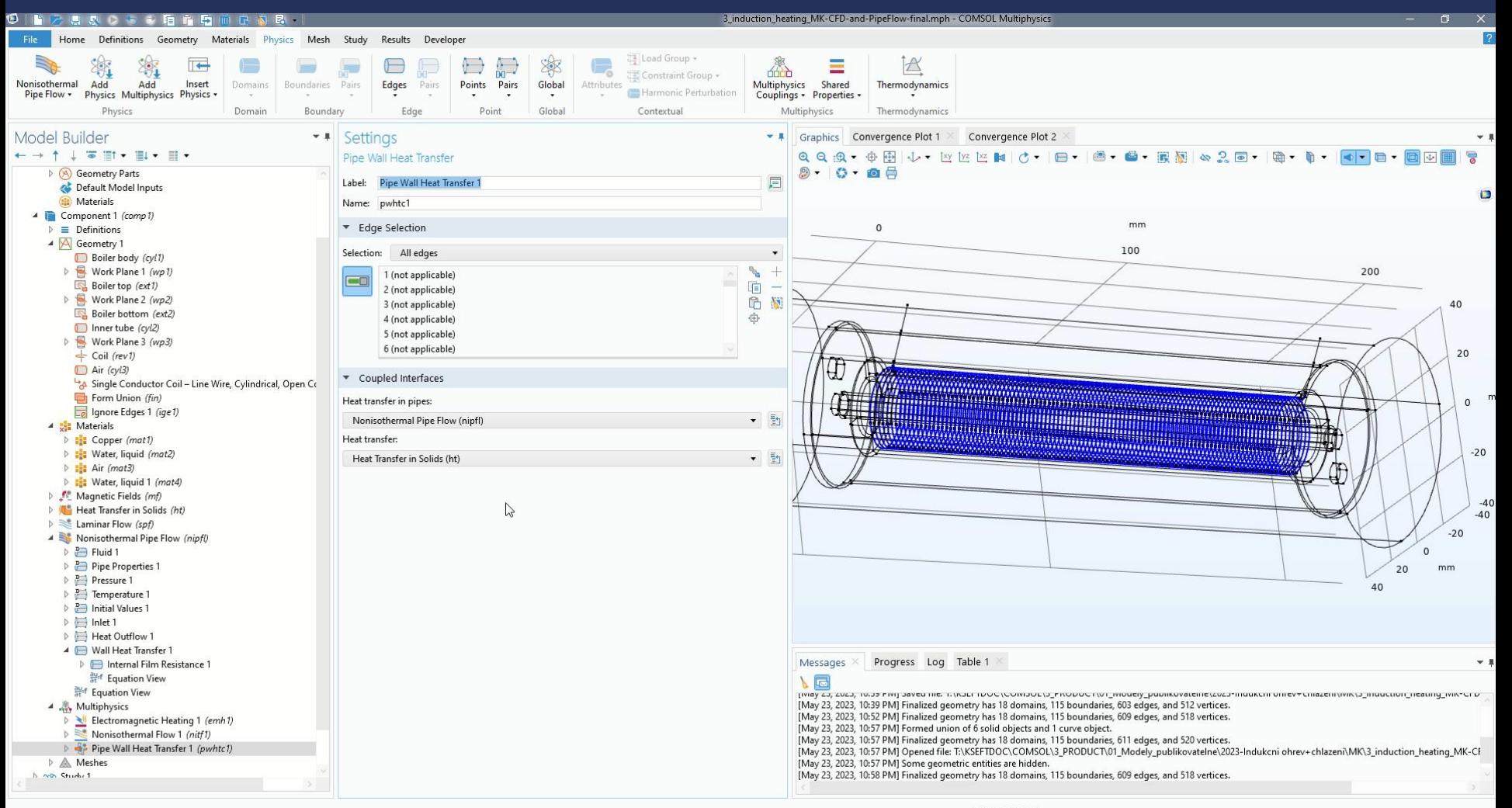

**VICOMSOL** 

- 7. Recomputing Study 1. Geometry changed!
- 8. Computing Study 3
- 9. Postprocessing

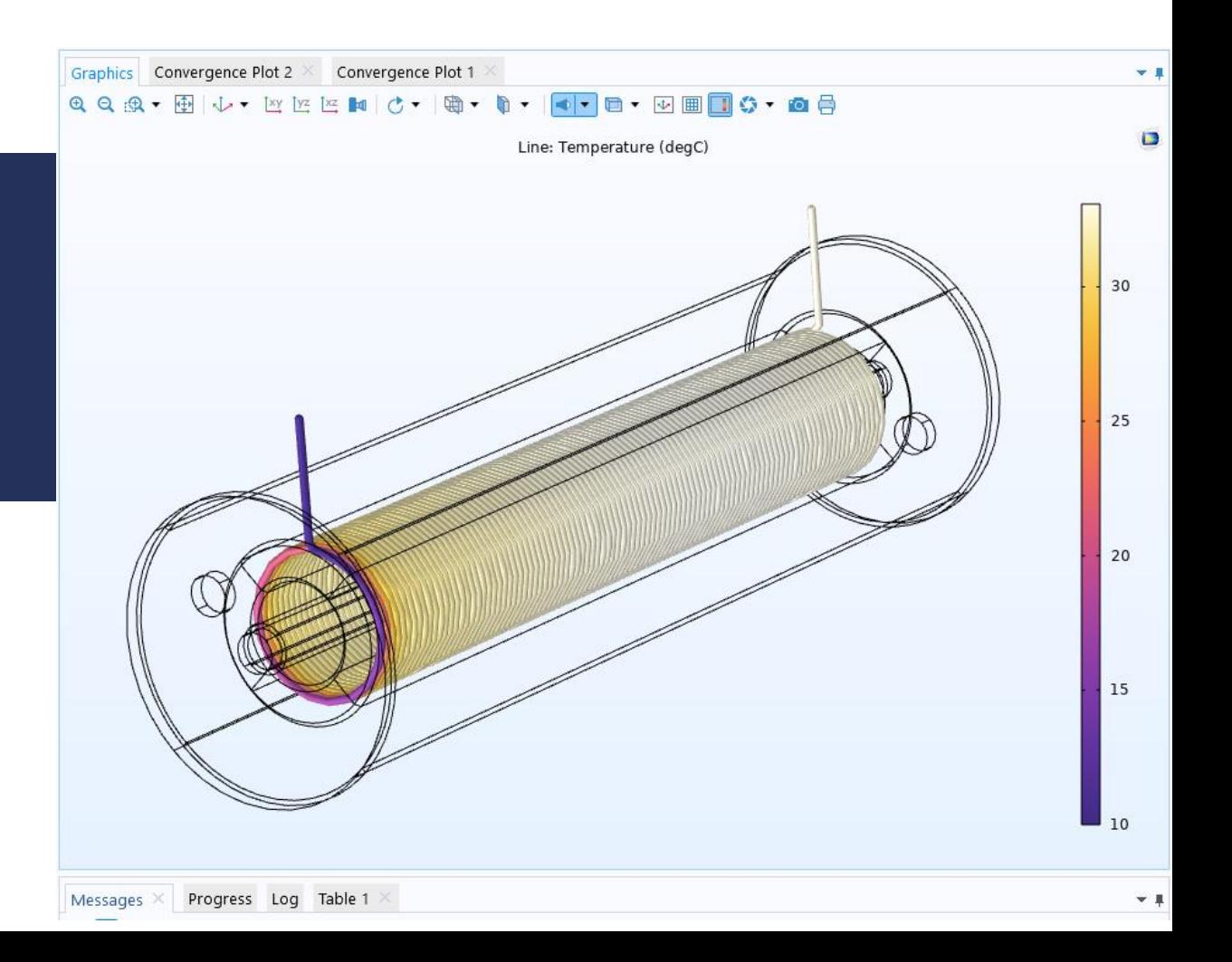

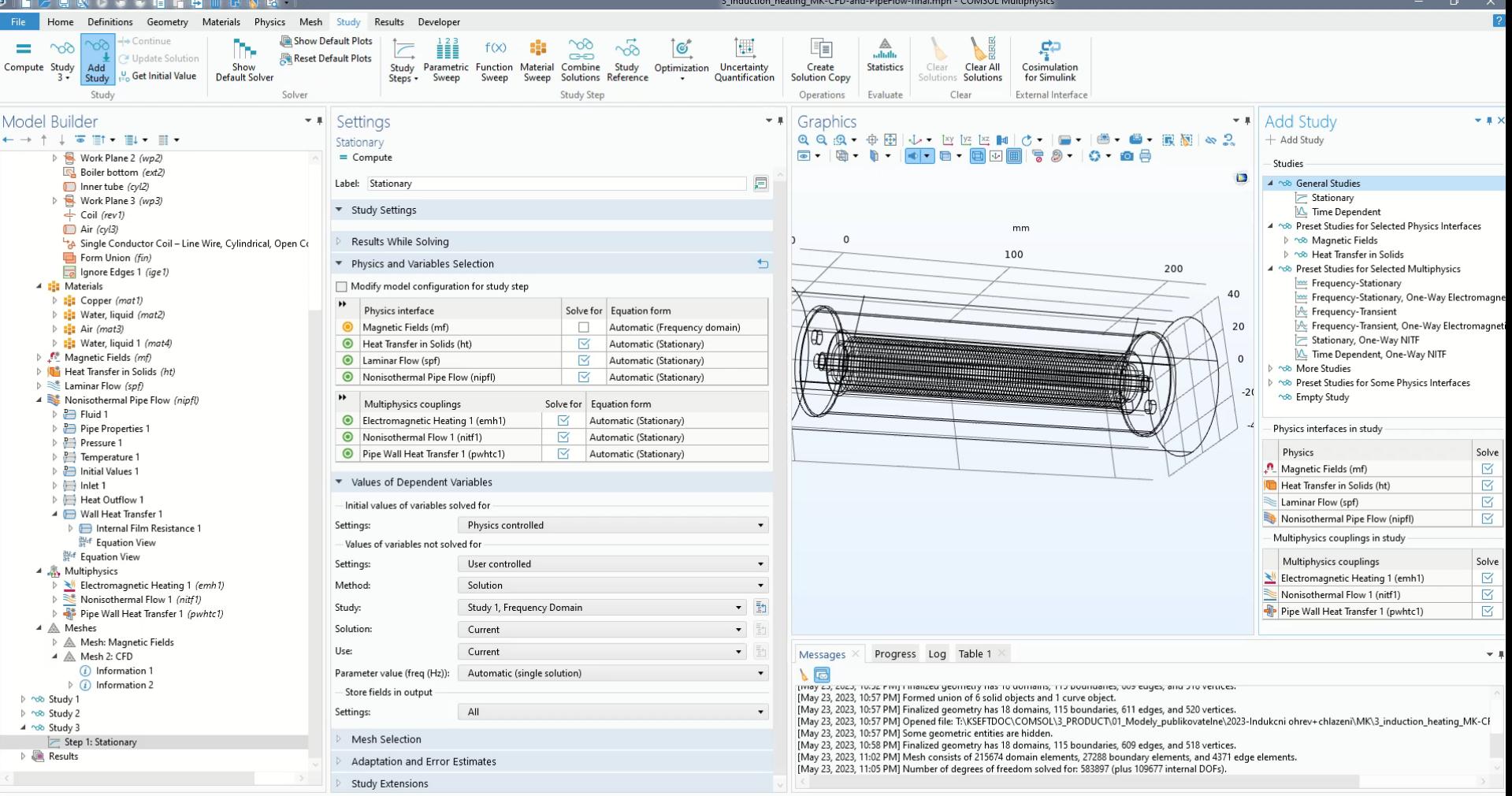

.<br>Maria de la característica de la característica de la característica de la característica de la característic

 $\sim$   $\sim$ 

\_\_\_\_\_

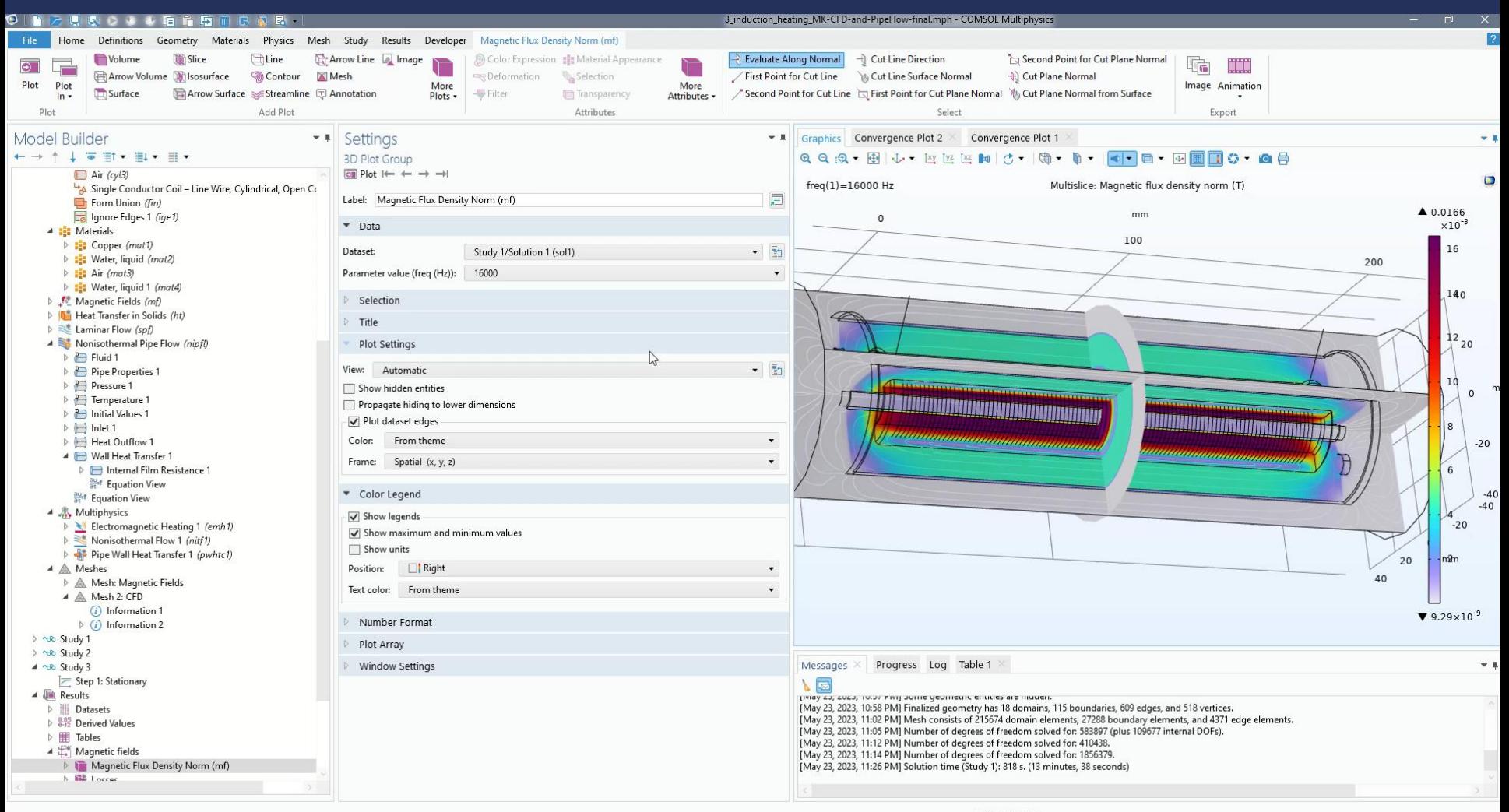

## **Modeling proces overview**

- 1. New parameters
- 2. New geometry part from library
- 3. Material for pipe fluid
- 4. Physics interface *"Nonisothermal Pipe Flow"*
- 5. Boundary conditions: Inlet, Heat Outflow, Wall Heat Transfer and Internal Film Resistance (thermal film theory)
- 6. Coupling *"Nonisothermal Pipe Flow" with "Heat Transfer in Solids"*
- 7. Recomputing Study 1 geometry changed!
- 8. Study 3
- 9. Postprocessing

### **Recommended webinar**

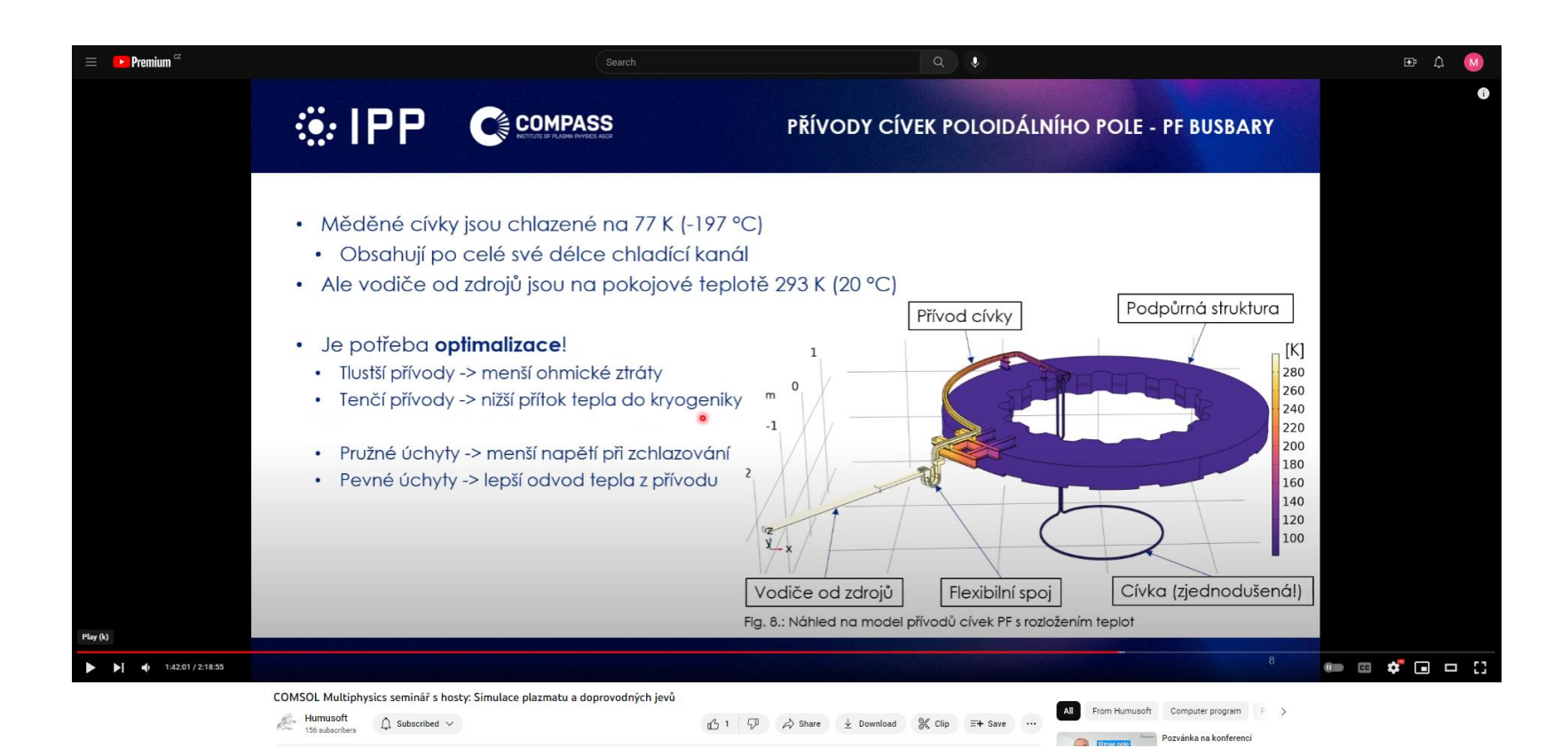

## **Thank you for your Attention!**

Martin Kožíšek kozisek@humusoft.cz +284 011 745